# GOAL PROFINET User Manual Copyright 2017-2019

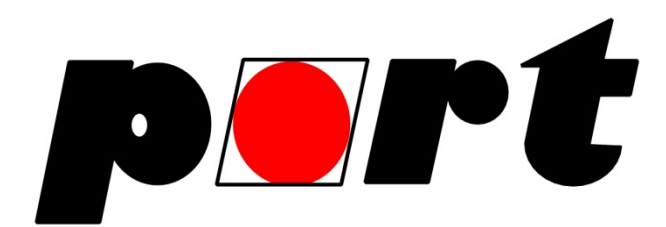

GOAL PROFINET Version: 2.20.0

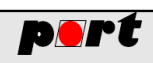

# **Contents**

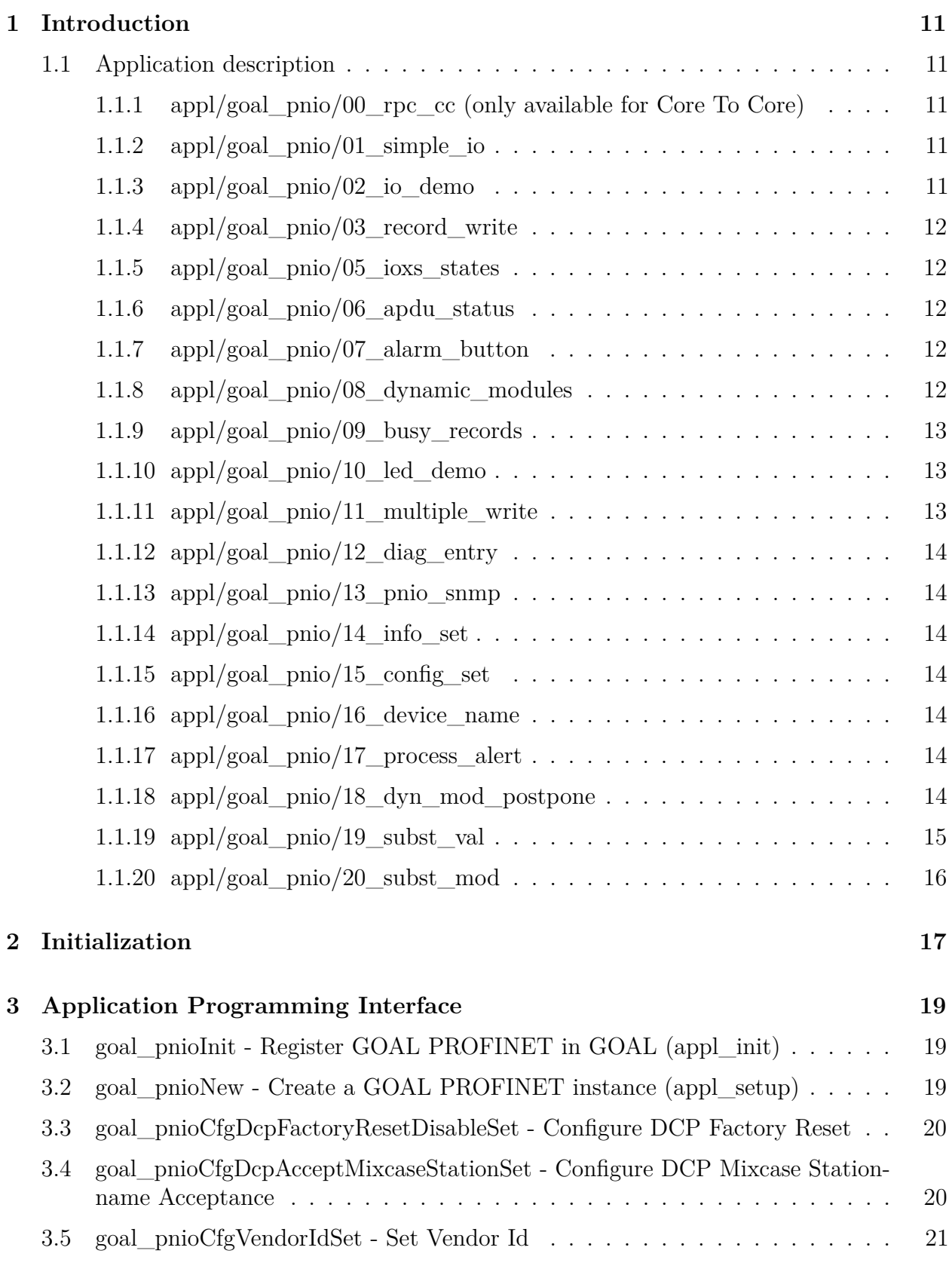

**Happy Clients in Realtime Com** 

ation and Control

TTN

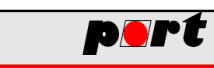

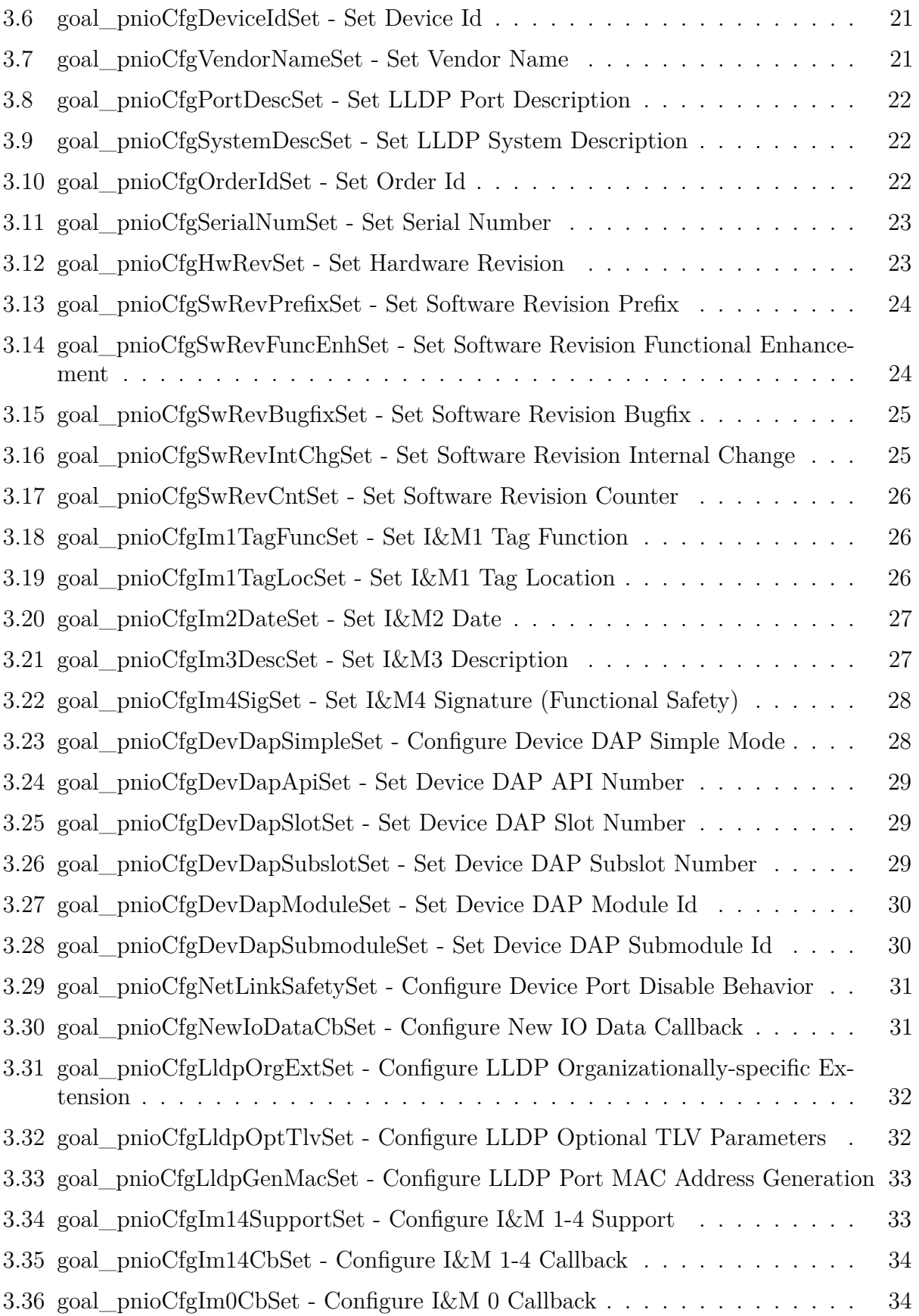

TUV

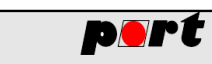

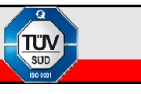

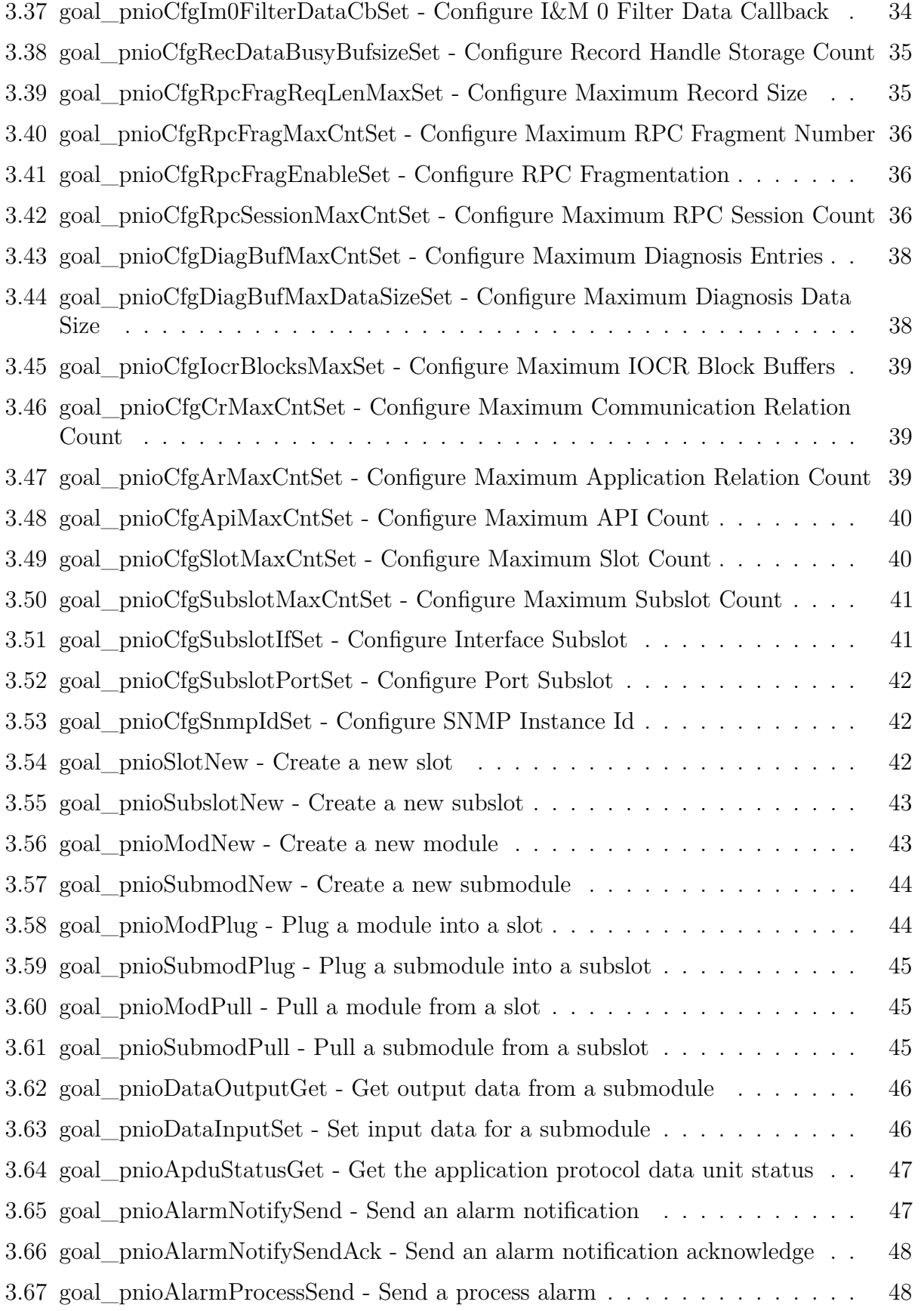

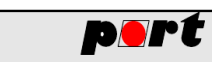

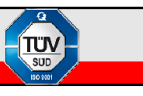

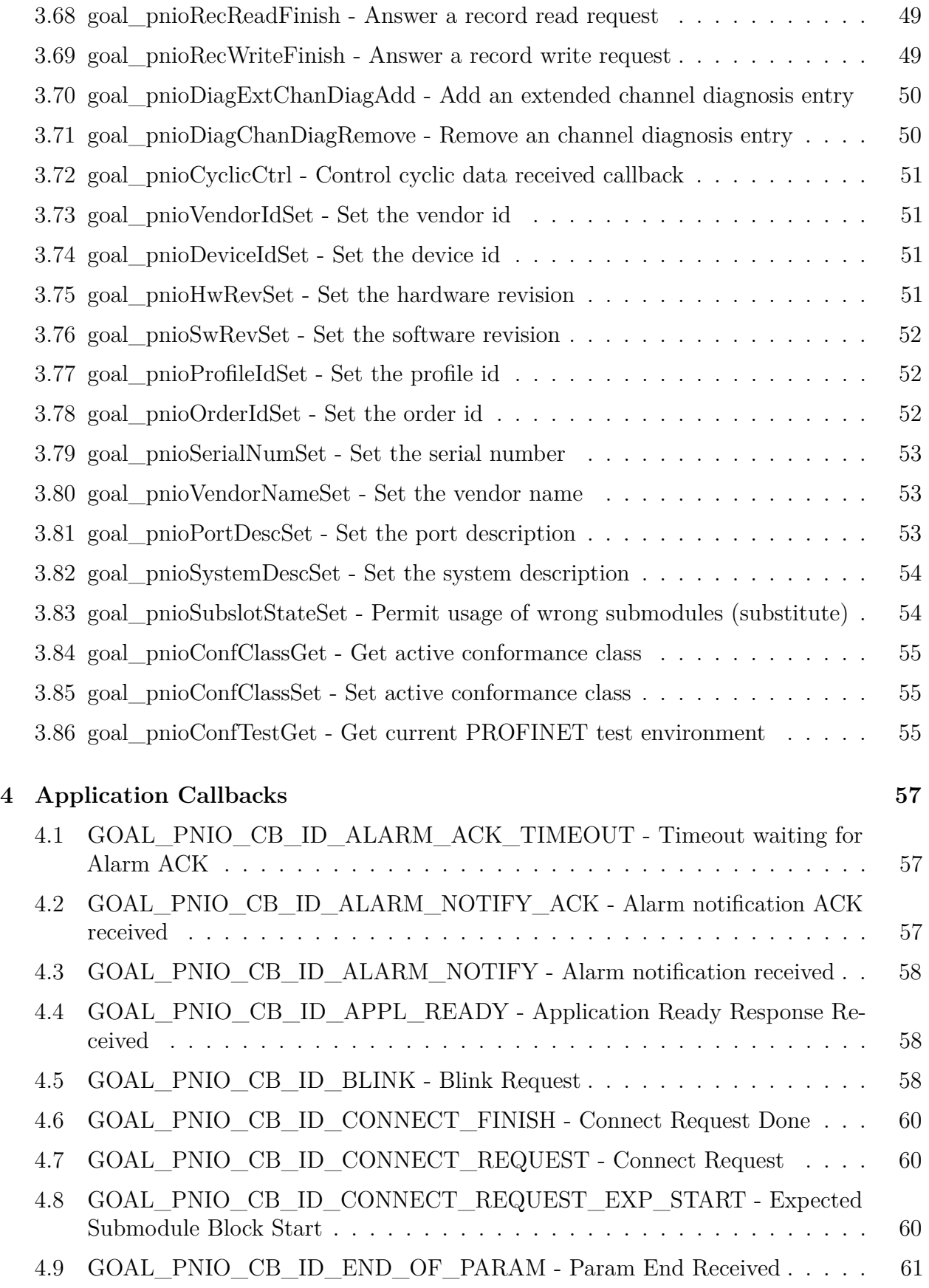

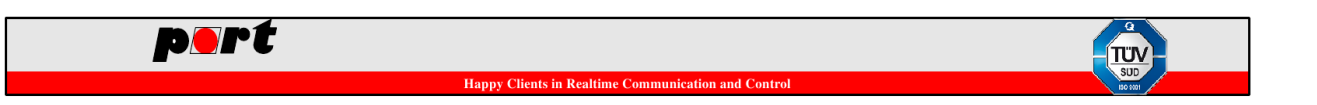

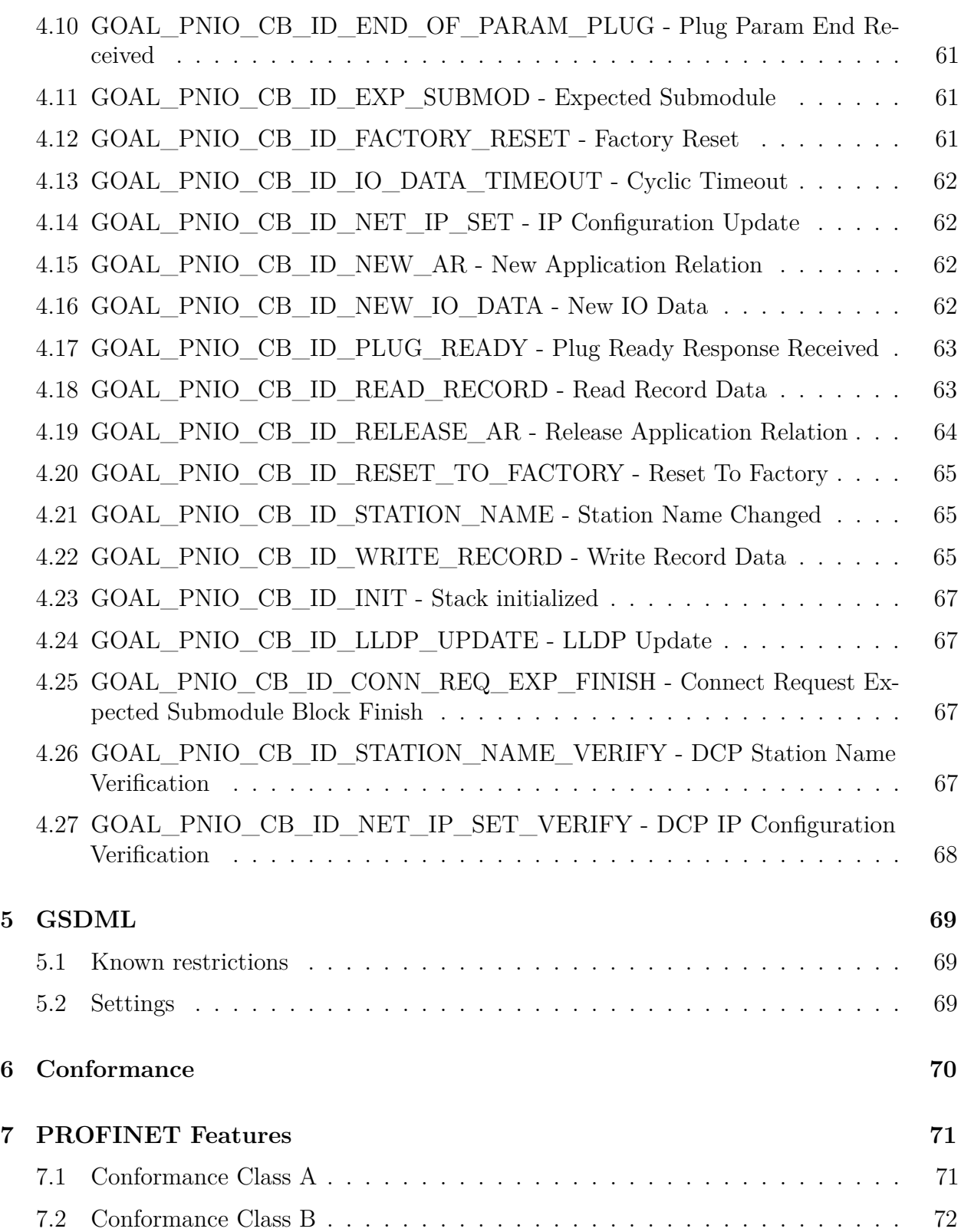

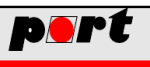

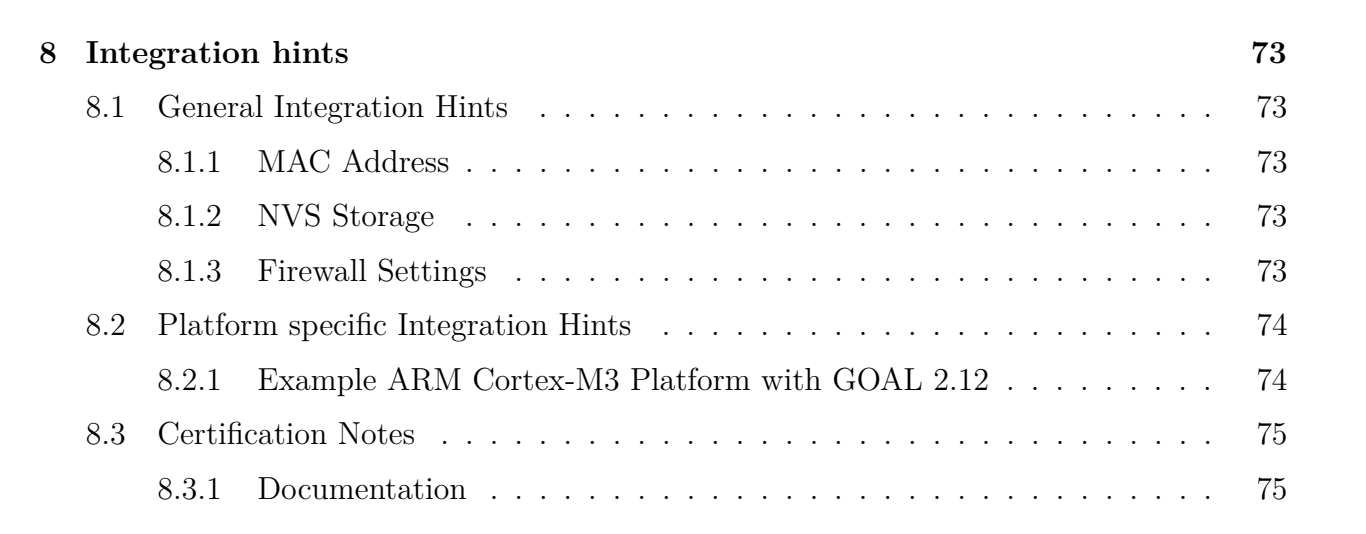

# port

# **List of Tables**

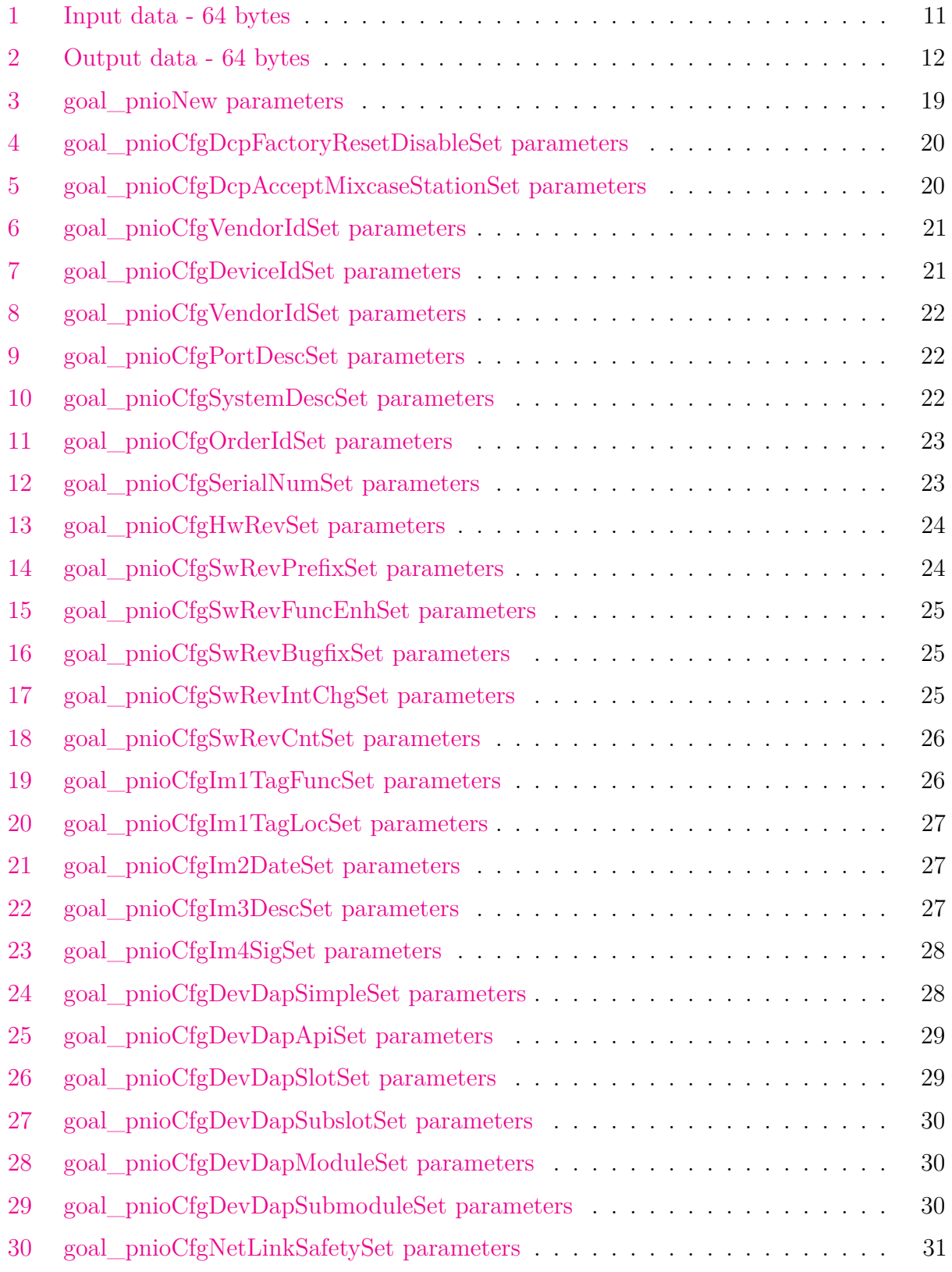

**Happy Clients in Realtime Com** 

TUN

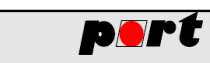

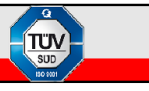

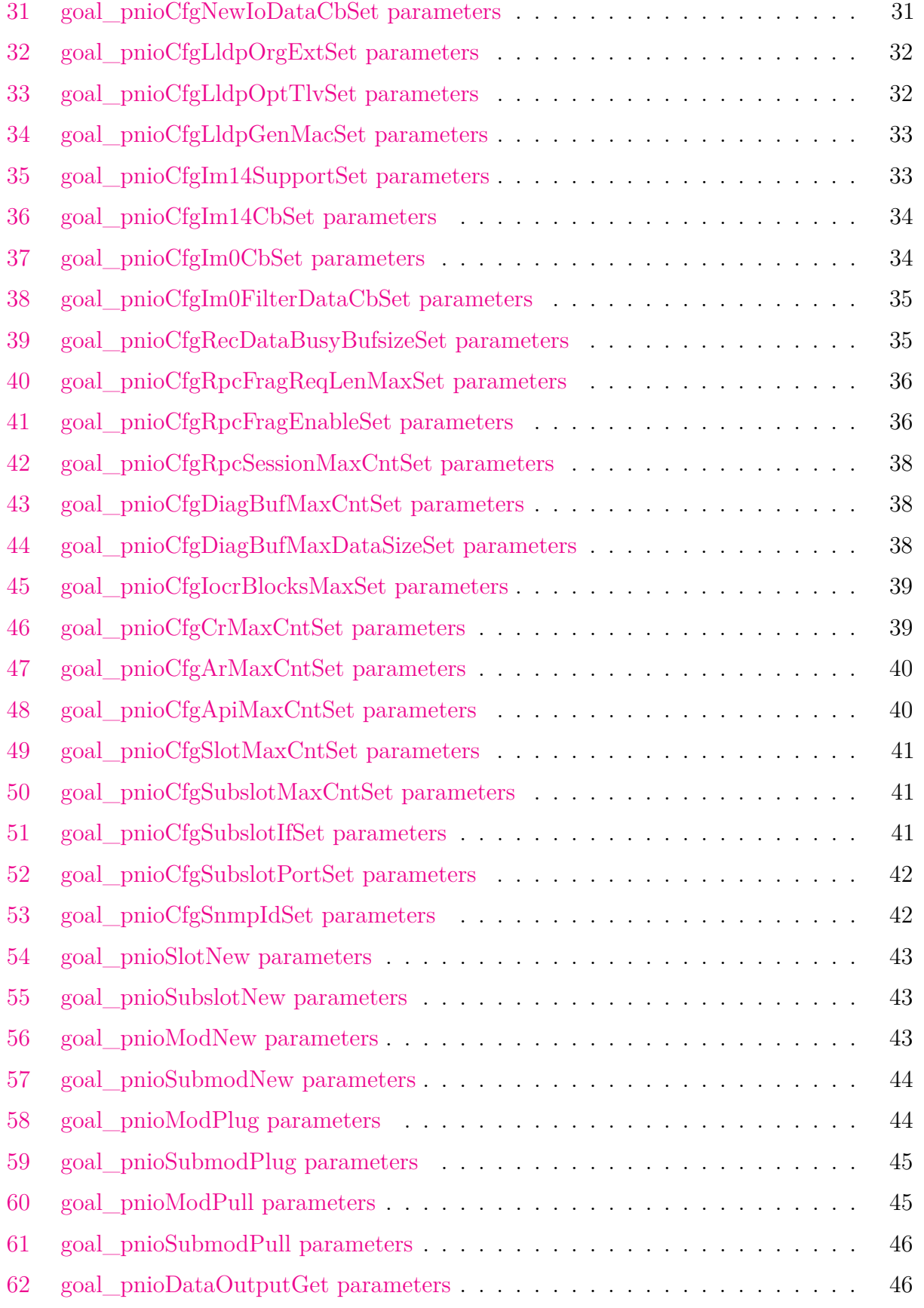

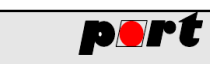

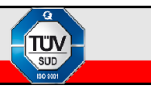

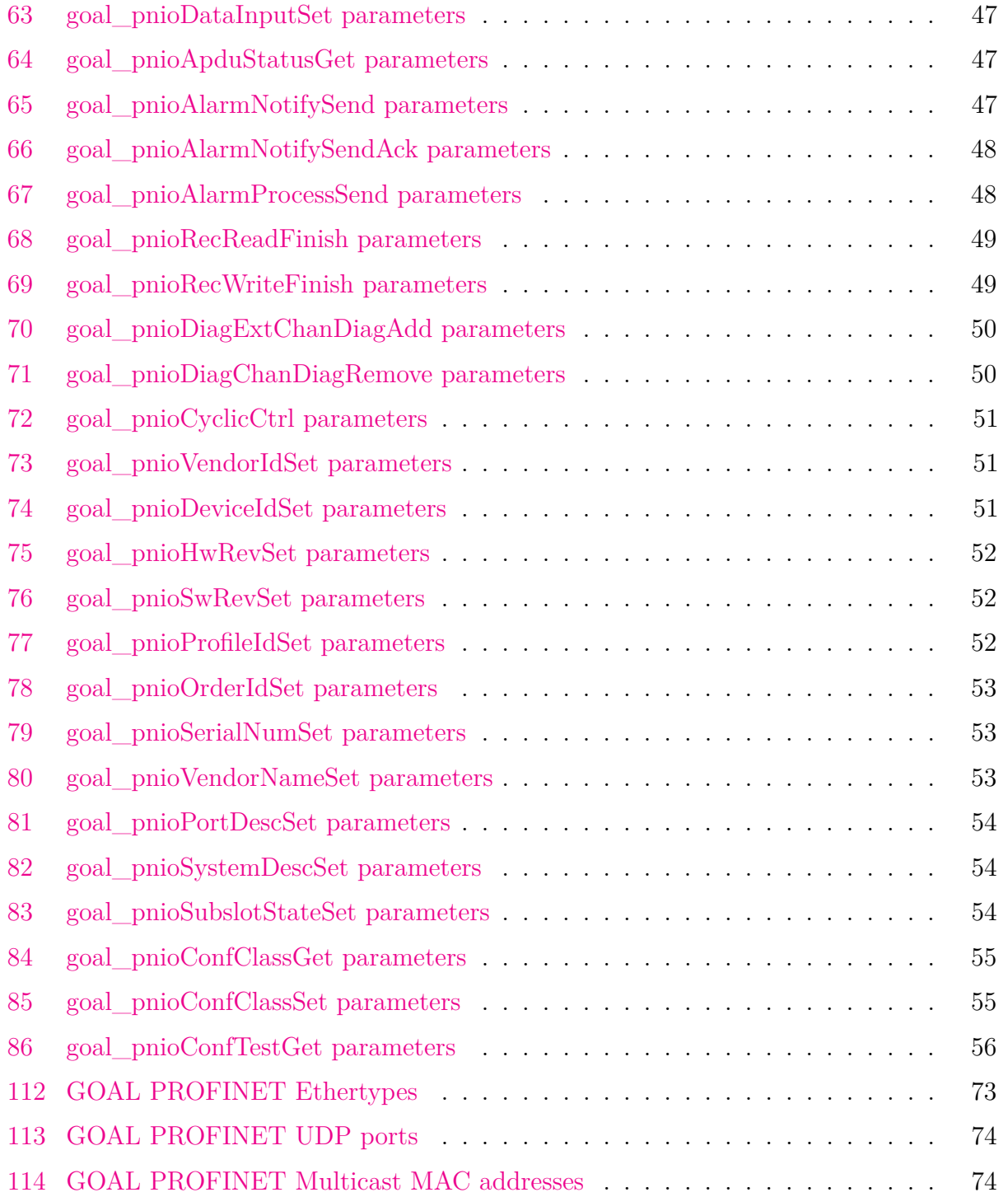

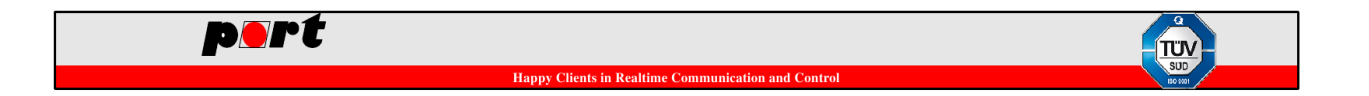

Proprietary and Strictly Confidential documents by port GmbH. Do not disclose to anybody without written consent by port GmbH.

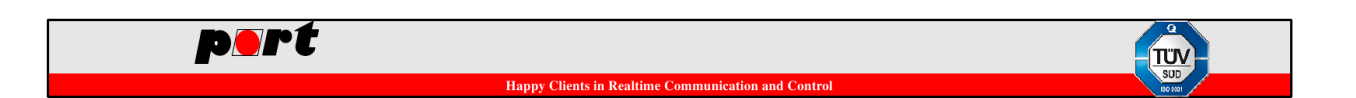

# <span id="page-11-0"></span>**1 Introduction**

The unified GOAL PROFINET layer provides a common interface to all adapted PROFINET stacks by using the same API in single core mode and also via GOALs Core To Core for multiple cores.

# <span id="page-11-1"></span>**1.1 Application description**

The GOAL PROFINET stack comes with ready to run examples in the folder appl. The matching GSDML file can be found in the path protos/pnio/gsdml.

#### <span id="page-11-2"></span>**1.1.1 appl/goal\_pnio/00\_rpc\_cc (only available for Core To Core)**

This application must be run on the communication core of a device. It provides the functionality for all other examples to the application core. It is not restricted to the examples but also provides the full GOAL PROFINET functionality to the user application

#### <span id="page-11-3"></span>**1.1.2 appl/goal\_pnio/01\_simple\_io**

The example 01\_simple\_io is setup with two modules. First module is a 64 byte input module, second module is 64 byte output. It copies the received data from the output module to the input module every time the integrated cnt variable reaches a multiple of 1000. The counting speed depends heavily on the used platform. The device setup can edit by changing the goal\_pnioSubmodPlug lines in the function appl\_setup in the file goal\_appl.c.

#### <span id="page-11-4"></span>**1.1.3 appl/goal\_pnio/02\_io\_demo**

This example is an enhanced version of the 01\_simple\_io example that has two counters and includes LED and button mapping if they are available on the selected platform. Slot 1 contains a 64 byte input module, slot 2 contains a 64 byte output module. To match the configuration of the PLC the following tables show the inner values of the data stream. The LEDs, buttons and counters are in big endian format.

<span id="page-11-6"></span><span id="page-11-5"></span>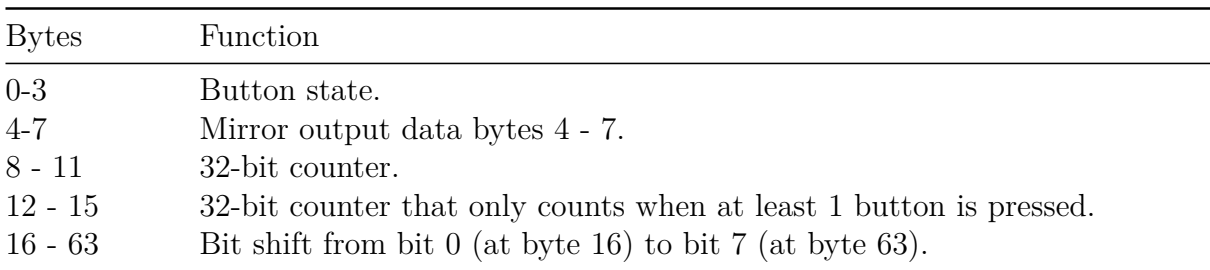

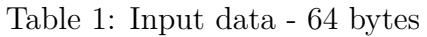

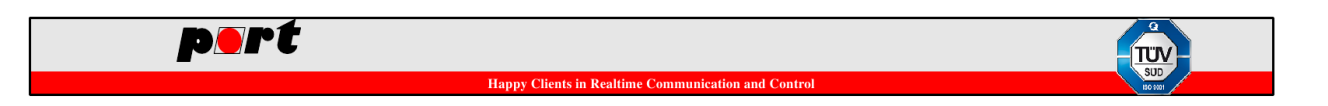

Table 2: Output data - 64 bytes

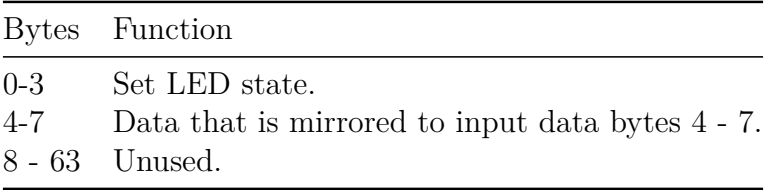

#### <span id="page-12-0"></span>**1.1.4 appl/goal\_pnio/03\_record\_write**

This example is configured with the 64 byte input and the 64 byte output module. Whenever a record write request is received and can't be handled by the PROFINET Stack itself, the callback GOAL\_PNIO\_CB\_ID\_WRITE\_RECORD is triggered. In this example it calls the function processWriteRequest which shows some information about the request and if the record data length defined in the define RECORD\_DATA\_LENGTH matches, it returns GOAL\_OK\_SUPPORTED. Otherwise the request will fail with GOAL\_ERR\_NOT\_FOUND.

#### <span id="page-12-1"></span>**1.1.5 appl/goal\_pnio/05\_ioxs\_states**

This example is configured with the 64 byte input and the 64 byte output module. It demonstrates how to read the IOCS state and provides a function called show\_io\_state which shows the state as human readable string.

#### <span id="page-12-2"></span>**1.1.6 appl/goal\_pnio/06\_apdu\_status**

This example is configured with the 64 byte input and the 64 byte output module. It demonstrates how to read the overall frame status, called GOAL\_PNIO\_APDU\_STATUS\_T. This contains the cycle counter, the data status and the transfer status.

#### <span id="page-12-3"></span>**1.1.7 appl/goal\_pnio/07\_alarm\_button**

This example is configured with the 64 byte input and the 64 byte output module. It demonstrates how to send and receive AlarmNotification alarms to and from the PLC and also shows how to read AlarmNotification ACKs. In this example an alarm is triggered by pressing a button which only works if your platform supports it.

#### <span id="page-12-4"></span>**1.1.8 appl/goal\_pnio/08\_dynamic\_modules**

This example demonstrates how to handle the dynamic module configuration when a Connect Request from the PLC is received. It connects the two callbacks GOAL\_PNIO\_CB\_ID\_CONNECT\_REQUEST\_EXP\_START and GOAL\_PNIO\_CB\_ID\_EXP\_SUBM

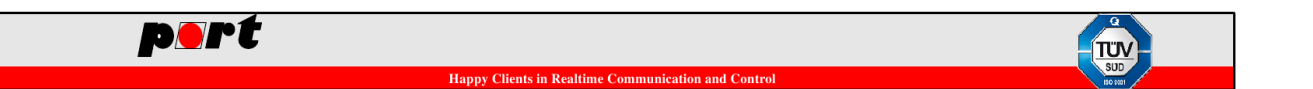

The first callback GOAL\_PNIO\_CB\_ID\_CONNECT\_REQUEST\_EXP\_START removes all modules from all slots but the DAP slot. The second callback GOAL\_PNIO\_CB\_ID\_EXP\_SUBMOD then tries to plug all modules/submodules from the ExpectedSubmoduleBlock. Only the DAP is left out because in this example the DAP configuration is hardwired. If a module/submodule combination isn't found then the plug will fail and give an error message. After all ExpectedSubmoduleBlock requests are handled, the internal stack logic will check if all slots are match the requested setup from the PLC and if not, it will create a ModuleDiffBlock in the response, saying what modules/submodules aren't matching the configuration. Then the PLC can decide whether to accept this or to cancel the connection.

#### <span id="page-13-0"></span>**1.1.9 appl/goal\_pnio/09\_busy\_records**

This example shows how to handle a record read and write request if the result for the caller isn't available in the callback. For example when a write request needs some time to be stored to the non volatile storage and it is necessary to check if the write was ok then the busy handling functionality must be used. To demonstrate the functionality, configure the modules as following: \* Slot 1: Module 0x33, Submodule 0x01 \* Slot 2: Module 0x31, Submodule 0x01 During the Connect Request the PLC will write the parameters of module 0x33 which you should see in the debug output. Each time a write is requested the application will store it and wait for 10 seconds. After this time the write request is answered with a positive response status.

#### <span id="page-13-1"></span>**1.1.10 appl/goal\_pnio/10\_led\_demo**

This example shows how to take care about the connection and DCP signal LED. It works only for architectures that support the generic OAL\_setLeds implementation. In the example the callbacks GOAL\_PNIO\_CB\_ID\_APPL\_READY and GOAL\_PNIO\_CB\_ID\_RELEASE\_AR toggle an LED showing the connection state and the callback GOAL\_PNIO\_CB\_ID\_BLINK toggles an LED for the DCP state.

#### <span id="page-13-2"></span>**1.1.11 appl/goal\_pnio/11\_multiple\_write**

This example shows how to handle a multiple write request (index 0xe040) with busy mode. For all sub- requests that are not handled within the stack, the callback GOAL\_PNIO\_CB\_ID\_WRITE\_RECORD is called. It is possible that the successive calls of the callback are faster than their processing. Therefore, the callback data are stored and answered later. If the application returns the value GOAL\_OK\_SUPPORTED from the callback the multiple write response won't be sent until the function goal\_pnioRecWriteFinish is called and processed.

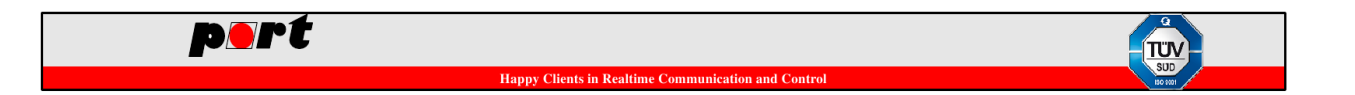

#### <span id="page-14-0"></span>**1.1.12 appl/goal\_pnio/12\_diag\_entry**

This example shows how to set and clear a diagnostic entry. In the GSDML you can add a free text with up to four placeholders for dynamic values. The parameter errorNumber of the function goal\_pnioDiagExtChanDiagAdd sets this values. The configured text is readable in the diagnosis buffer of the controller.

#### <span id="page-14-1"></span>**1.1.13 appl/goal\_pnio/13\_pnio\_snmp**

This example shows how to switch from PROFINET CC-A to PROFINET CC-B by adding SNMP support. Additionally, it periodically copies data from the output to the input module and supports the DCP blink command.

#### <span id="page-14-2"></span>**1.1.14 appl/goal\_pnio/14\_info\_set**

This example shows how to update the device identification. In the function appl\_setup it is possible to set different device information, like e.g. vendor Id, device ID or vendor name.

#### <span id="page-14-3"></span>**1.1.15 appl/goal\_pnio/15\_config\_set**

This example is similar to the previous example. The difference is, that the values are written in variables of the goal configuration manager. The example application shows how to set the most common PROFINET configuration variables e.g. vendor id, vendor name, hardware revision, I&M tag function etc. In the function appl\_setup it is possible to set these PROFINET configuration values before a new PROFINET instance is created.

#### <span id="page-14-4"></span>**1.1.16 appl/goal\_pnio/16\_device\_name**

This example shows how to update the device name from the application. Be aware that this is not specification conform and must only be used (if necessary) during development.

#### <span id="page-14-5"></span>**1.1.17 appl/goal\_pnio/17\_process\_alert**

This example shows how to send an process alarm cyclically. This transfers additional user specific data to the controller. In the appl\_setup function, the total length of the alarm payload is adjusted before a new PROFINET instance is created.

#### <span id="page-14-6"></span>**1.1.18 appl/goal\_pnio/18\_dyn\_mod\_postpone**

This example shows how to postpone the processing of a requested module configuration to a later time. The processing can be resumed when the final configuration is determined.

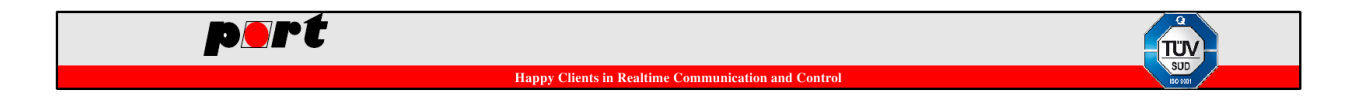

#### <span id="page-15-0"></span>**1.1.19 appl/goal\_pnio/19\_subst\_val**

This example shows the impact of setting a SubstituteValue by the PLC and the stack reaction for different APDU and IOPS states.

- PLC Configuration:
	- **–** Slot 1: "64 bytes Input"
	- **–** Slot 2: "64 bytes Output"

Example output:

```
[I|RPC_handleReq:663] connect request: 192.168.0.100
[I|AR_createAR:339] new AR [0]: 83ebcc3de2a148f291141fc0e27dab6e
[I|CD openEP:439] input EP period: 1 ms (scf: 32, rr: 1, ph: 1)
[I|PN alarmOpenEp:317] Alarm EP: local: 0, remote: 44, timeout: 100 ms,
                       retries: 3, remote: da:72:53:61:3f:1d
[I|PN_recPDPortDataParamStart:2451] cleared PDPortData entries
[I|CD_activateEP:622] output EP period: 1 ms, timeout: 3 ms
[I|PN_recWrSubstVal:4778] SubstitutionValue for 0x0:0x2:0x1:
                          replacement value
[I|RPC_checkAutoAnswers:1663] Sending application ready
[I|appl_loop:225] APDU_Status.DataStatus.State: IOCR state is primary
[I|appl loop:228] APDU Status.DataStatus.Redundancy: (default) one
                 primary AR of a given AR-set is present
[I|appl_loop:235] APDU_Status.DataStatus.DataValid: DataItem valid
[I|appl loop:239] APDU Status.DataStatus.ProviderState: run
[I|appl_loop:243] APDU_Status.DataStatus.StationProblemIndicator:
                 normal operation
[I|appl_loop:247] APDU_Status.DataStatus.Ignore: evaluate the DataStatus
[I|appl loop:266] output IOPS changed: 0x80
[I|appl_loop:272] hex data: 00 00 00 00 00 00 00 00
[I|appl_loop:266] output IOPS changed: 0x40
[I|appl loop: 272] hex data: 52 65 70 6c 61 63 65 6d
[I|appl loop:239] APDU Status.DataStatus.ProviderState: stop
[I|appl loop:266] output IOPS changed: 0x80
[I|appl loop: 272] hex data: 52 65 70 6c 61 63 65 6d
[I|appl loop:239] APDU Status.DataStatus.ProviderState: run
[I|appl loop: 272] hex data: 00 00 00 00 00 00 00 00 00
[I|appl_loop:266] output IOPS changed: 0x40
[I|appl_loop:272] hex data: 52 65 70 6c 61 63 65 6d
[I|appl_loop:239] APDU_Status.DataStatus.ProviderState: stop
[I|appl loop:266] output IOPS changed: 0x80
[I|appl loop: 272] hex data: 52 65 70 6c 61 63 65 6d
[I|appl_loop:239] APDU_Status.DataStatus.ProviderState: run
[I|appl loop: 272] hex data: 00 00 00 00 00 00 00 00 00
```
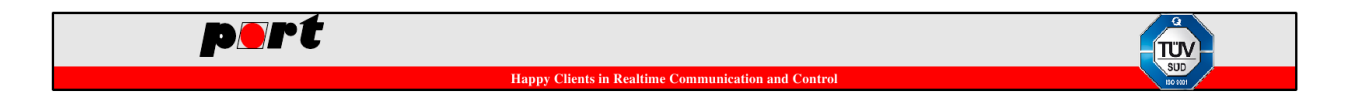

#### <span id="page-16-0"></span>**1.1.20 appl/goal\_pnio/20\_subst\_mod**

This example allows to plug two different modules into slot 2. If the "64 bytes Output" module is plugged everything is ok and the PLC receives no ModuleDiffBlock. As alternative the module "64 bytes Input/Output" can be plugged in slot 2 which the application will also accept but react with the submodule state "substitute" in the generated ModuleDiffBlock.

- PLC Configuration:
	- **–** Slot 1: "64 bytes Input"
	- **–** Slot 2: "64 bytes Output" or "64 bytes Input/Output"

Example output for module "64 bytes Output" in slot 2:

```
[I|main modulePlug:232] plugged module (0x00000030, 0x00000001)
                        into slot (0, 1, 1)
[I|main modulePlug:257] plugged module (0x00000031, 0x00000001)
                        into slot (0, 2, 1) - state: ok
```
Example output for module "64 bytes Input/Output" in slot 2:

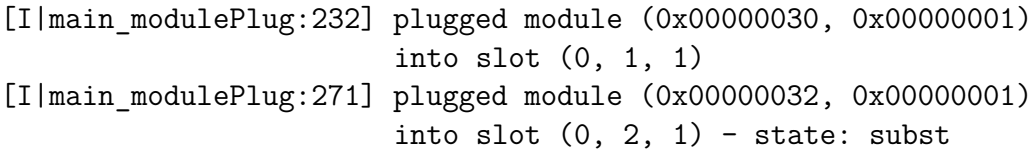

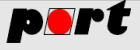

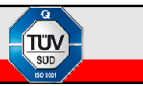

# <span id="page-17-0"></span>**2 Initialization**

GOAL PROFINET has two fixed steps to create a running instance. These are shown in the following example code. First goal\_pnioInit must be called to register the GOAL PROFINET stack in GOAL. After that an instance can be created with goal\_pnioNew. The GOAL PROFINET stack configuration is done by two configuration steps. The static configuration like how much slot memory should be reserved and which vendor id should be used must be done between goal pnioInit and goal pnioNew. This API starts with goal pnioCfg. After goal\_pnioNew all other APIs can be used like creating a slot or a module.

In GOAL this functionality matches the appl\_\* pattern. The function goal\_pnioInit must be called from appl\_init whereas the later init functionality like goal\_pnioCfg, goal\_pnioNew and setting up the device structure must be put into appl\_setup. After the GOAL initialization has finished the data handling has to be done in appl\_loop or by registering an own main loop handler in GOAL. Also using an external thread is possible as most of the GOAL PROFINET functionality is thread-safe.

```
static GOAL_PNIO_T *pPnio; /**< GOAL PROFINET handle */
GOAL_STATUS_T appl_init(
   void
)
{
   GOAL STATUS T res; /* GOAL result */
   /* initialize GOAL PROFINET */
   res = goal \; pniolnit();
   if (GOAL_RES_ERR(res)) {
       goal_logErr("failed to initialize GOAL PROFINET");
   }
   return res;
}
GOAL STATUS T appl setup(
   void
)
{
   GOAL_STATUS_T res; /* GOAL result */
   /* set default values for all GOAL PROFINET instances */
   /* (these can be overwritten as often as needed, as each instance
      creates a copy) */
   /* vendor id = 0x1234 */
```

```
port
   res = goal pnioCfgVendorIdSet(0x1234);
   if (GOAL_RES_ERR(res)) {
       goal logErr("failed to set the GOAL PROFINET vendor id");
       return res;
   }
   /* create a new GOAL PROFINET instance */
   res = goal_pnioNew(&pPnio, /* GOAL PROFINET instance */
                     0, /* GOAL PROFINET instance id */
                     appl_pnioCb /* GOAL PROFINET callback */
                    );
   if (GOAL_RES_ERR(res)) {
       goal_logErr("failed to create a new PROFINET instance");
       return res;
   }
   /* create slots, subslots, modules, submodules, link them together ... */
}
void appl_loop(
   void
)
{
   /* check if a GOAL PROFINET connection is established (see callback API) */
   /* handle module data */
}
```
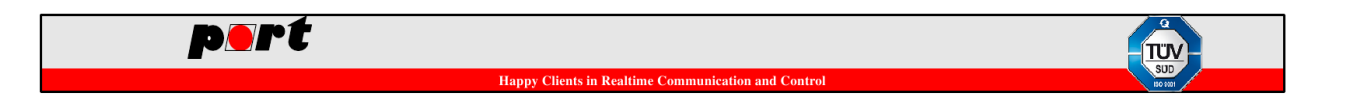

# <span id="page-19-0"></span>**3 Application Programming Interface**

This chapter lists the API functions that are provided by GOAL PROFINET.

# <span id="page-19-1"></span>**3.1 goal\_pnioInit - Register GOAL PROFINET in GOAL (appl\_init)**

This function registers GOAL PROFINET in GOAL and must be called in appl\_init. Its main functionality is to register a set config manager variables before the NVS storage is initialized.

It returns a GOAL\_STATUS\_T status and has no parameters.

```
GOAL_STATUS_T appl_init(
   void
)
{
   GOAL STATUS T res; /**< GOAL result */
   /* initialize GOAL PROFINET */
   res = goal \text{pniolnit}();
   if (GOAL_RES_ERR(res)) {
       goal_logErr("failed to initialize GOAL PROFINET");
   }
   return res;
}
```
# <span id="page-19-2"></span>**3.2 goal\_pnioNew - Create a GOAL PROFINET instance (appl\_setup)**

This function creates a new GOAL PROFINET instance by taking a snapshot of all prevariables (goal\_pnioCfg API) and allocating the necessary resources. The application has to provide a GOAL PROFINET instance id and a callback handler. The callback handler can also be NULL to only use GOAL PROFINET stack default behavior.

<span id="page-19-3"></span>It returns a GOAL\_STATUS\_T status and a GOAL PROFINET instance handle.

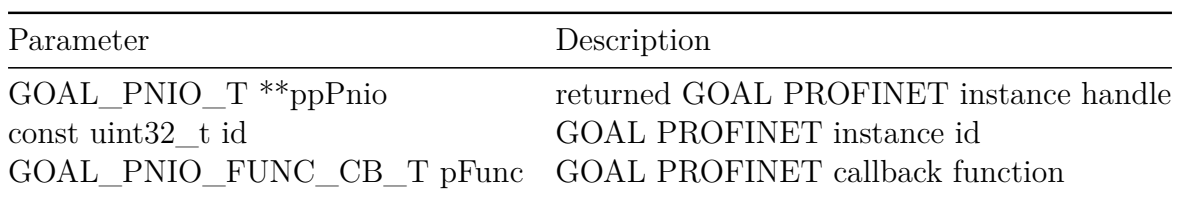

Table 3: goal pnioNew parameters

GOAL PROFINET Version: 2.20.0 19

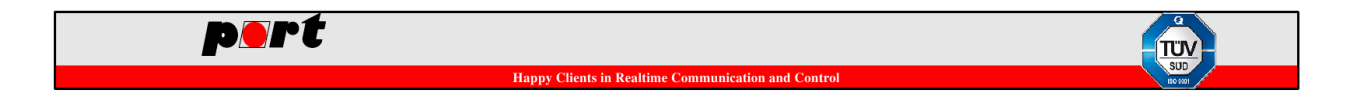

See example 01 simple to for a demonstration.

# <span id="page-20-0"></span>**3.3 goal\_pnioCfgDcpFactoryResetDisableSet - Configure DCP Factory Reset**

Controls if DCP factory reset is available. If set to GOAL\_TRUE DCP factory reset will be denied. Default: GOAL\_FALSE.

It returns a GOAL\_STATUS\_T status.

This function configures the GOAL PROFINET instance and must be called before goal\_pnioNew to have an effect.

<span id="page-20-2"></span>Warning: This function should not be used as the behavior can break conformity.

Table 4: goal pnioCfgDcpFactoryResetDisableSet parameters

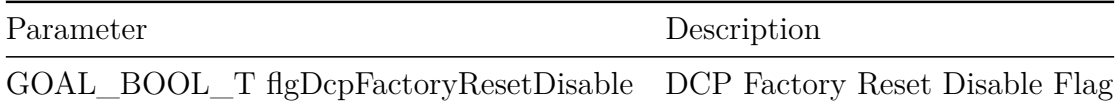

See example 15\_config\_set for a demonstration.

# <span id="page-20-1"></span>**3.4 goal\_pnioCfgDcpAcceptMixcaseStationSet - Configure DCP Mixcase Stationname Acceptance**

Controls if DCP accepts station names with mixed case spelling. If set to GOAL\_TRUE DCP accepts mixed case station names. Default: GOAL\_FALSE.

It returns a GOAL\_STATUS\_T status.

This function configures the GOAL PROFINET instance and must be called before goal\_pnioNew to have an effect.

<span id="page-20-3"></span>Warning: This function should not be used as the behavior can break conformity.

Table 5: goal pnioCfgDcpAcceptMixcaseStationSet parameters

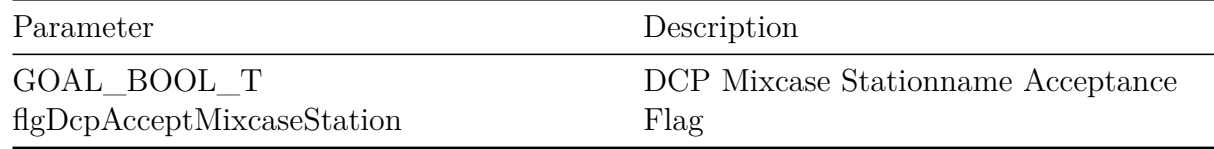

See example 15\_config\_set for a demonstration.

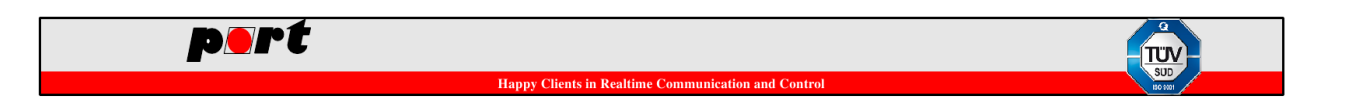

# <span id="page-21-0"></span>**3.5 goal\_pnioCfgVendorIdSet - Set Vendor Id**

Configures the vendor id. Default: 0x028c (port GmbH)

It returns a GOAL\_STATUS\_T status.

<span id="page-21-3"></span>This function configures the GOAL PROFINET instance and must be called before goal\_pnioNew to have an effect.

Table 6: goal\_pnioCfgVendorIdSet parameters

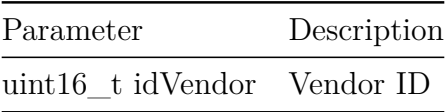

See example 15 config set for a demonstration.

#### <span id="page-21-1"></span>**3.6 goal\_pnioCfgDeviceIdSet - Set Device Id**

Configures the device id. Default: 0x0001

It returns a GOAL\_STATUS\_T status.

<span id="page-21-4"></span>This function configures the GOAL PROFINET instance and must be called before goal\_pnioNew to have an effect.

Table 7: goal pnioCfgDeviceIdSet parameters

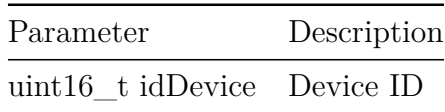

See example 15\_config\_set for a demonstration.

#### <span id="page-21-2"></span>**3.7 goal\_pnioCfgVendorNameSet - Set Vendor Name**

Configures the vendor name. Default: "port GmbH"

<span id="page-21-5"></span>It returns a GOAL\_STATUS\_T status.

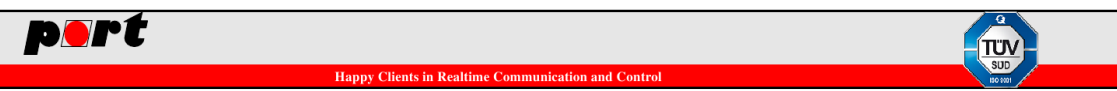

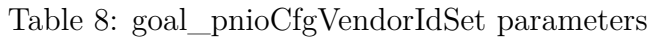

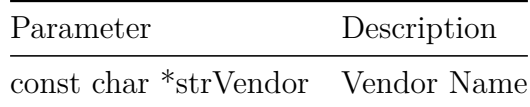

See example 15\_config\_set for a demonstration.

#### <span id="page-22-0"></span>**3.8 goal\_pnioCfgPortDescSet - Set LLDP Port Description**

Configures the LLDP port description. Default: "TestPort"

It returns a GOAL\_STATUS\_T status.

<span id="page-22-3"></span>This function configures the GOAL PROFINET instance and must be called before goal\_pnioNew to have an effect.

Table 9: goal\_pnioCfgPortDescSet parameters

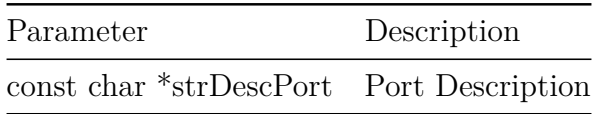

See example 15\_config\_set for a demonstration.

#### <span id="page-22-1"></span>**3.9 goal\_pnioCfgSystemDescSet - Set LLDP System Description**

Configures the LLDP system description. Default: "PROFINET System"

It returns a GOAL\_STATUS\_T status.

<span id="page-22-4"></span>This function configures the GOAL PROFINET instance and must be called before goal\_pnioNew to have an effect.

Table 10: goal\_pnioCfgSystemDescSet parameters

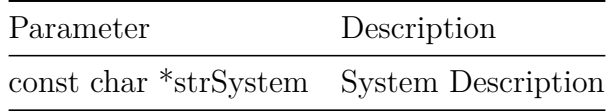

See example 15\_config\_set for a demonstration.

# <span id="page-22-2"></span>**3.10 goal\_pnioCfgOrderIdSet - Set Order Id**

Configures the order id. Default: "00210"

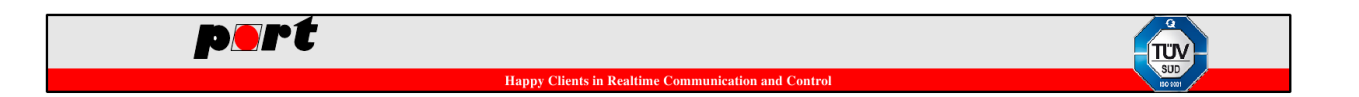

See document "Profile Guidelines Part 1: Identification & Maintenance Functions" for details. It returns a GOAL\_STATUS\_T status.

<span id="page-23-2"></span>This function configures the GOAL PROFINET instance and must be called before goal\_pnioNew to have an effect.

Table 11: goal\_pnioCfgOrderIdSet parameters

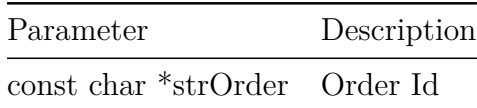

See example 15 config set for a demonstration.

## <span id="page-23-0"></span>**3.11 goal\_pnioCfgSerialNumSet - Set Serial Number**

Configures the serial number. Default: "20074"

See document "Profile Guidelines Part 1: Identification & Maintenance Functions" for details.

It returns a GOAL\_STATUS\_T status.

<span id="page-23-3"></span>This function configures the GOAL PROFINET instance and must be called before goal\_pnioNew to have an effect.

Table 12: goal\_pnioCfgSerialNumSet parameters

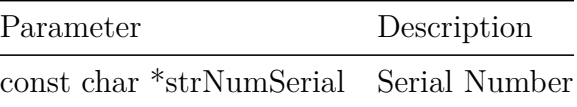

See example 15\_config\_set for a demonstration.

#### <span id="page-23-1"></span>**3.12 goal\_pnioCfgHwRevSet - Set Hardware Revision**

Configures the hardware revision. Default: 1

<span id="page-23-4"></span>See document "Profile Guidelines Part 1: Identification & Maintenance Functions" for details. It returns a GOAL\_STATUS\_T status.

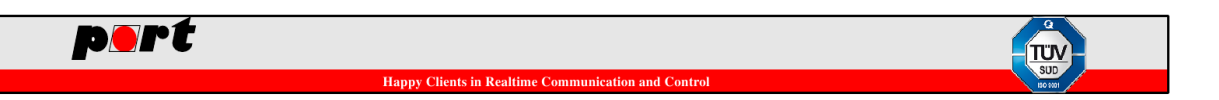

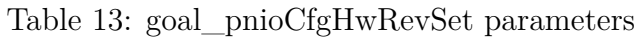

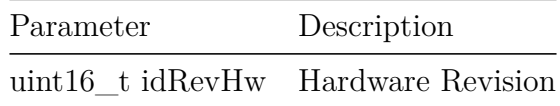

See example 15\_config\_set for a demonstration.

#### <span id="page-24-0"></span>**3.13 goal\_pnioCfgSwRevPrefixSet - Set Software Revision Prefix**

Configures the software revision prefix. Default: "P"

See document "Profile Guidelines Part 1: Identification & Maintenance Functions" for details. Valid values are:

- $\bullet$  "V" official
- ${}^u{\rm R}^n$  revision
- $P"$  prototype
- $\bullet \,$  "U" under test
- "T" test device

It returns a GOAL\_STATUS\_T status.

<span id="page-24-2"></span>This function configures the GOAL PROFINET instance and must be called before goal\_pnioNew to have an effect.

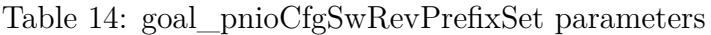

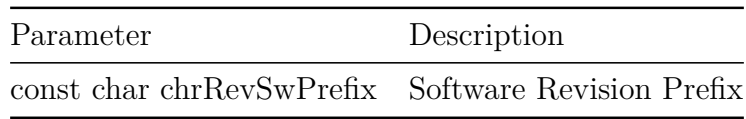

See example 15\_config\_set for a demonstration.

# <span id="page-24-1"></span>**3.14 goal\_pnioCfgSwRevFuncEnhSet - Set Software Revision Functional Enhancement**

Configures the software revision functional enhancement. Default: 0x50

<span id="page-24-3"></span>See document "Profile Guidelines Part 1: Identification & Maintenance Functions" for details. It returns a GOAL\_STATUS\_T status.

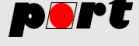

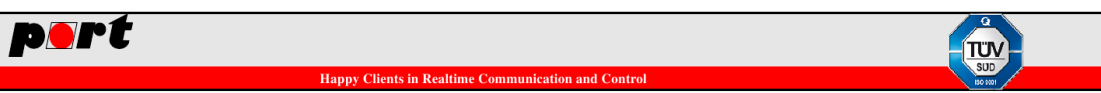

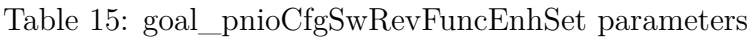

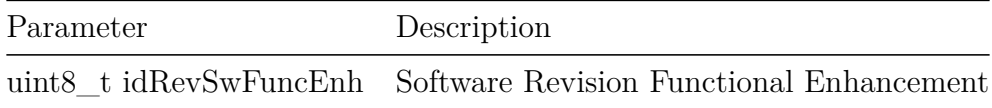

See example 15\_config\_set for a demonstration.

# <span id="page-25-0"></span>**3.15 goal\_pnioCfgSwRevBugfixSet - Set Software Revision Bugfix**

Configures the software revision bugfix. Default: 3

See document "Profile Guidelines Part 1: Identification & Maintenance Functions" for details.

It returns a GOAL\_STATUS\_T status.

<span id="page-25-2"></span>This function configures the GOAL PROFINET instance and must be called before goal\_pnioNew to have an effect.

Table 16: goal pnioCfgSwRevBugfixSet parameters

| Parameter | Description                                    |
|-----------|------------------------------------------------|
|           | uint8_t idRevSwBugfix Software Revision Bugfix |

See example 15\_config\_set for a demonstration.

# <span id="page-25-1"></span>**3.16 goal\_pnioCfgSwRevIntChgSet - Set Software Revision Internal Change**

Configures the software revision internal change. Default: 0x18

See document "Profile Guidelines Part 1: Identification & Maintenance Functions" for details.

<span id="page-25-3"></span>It returns a GOAL\_STATUS\_T status.

Table 17: goal\_pnioCfgSwRevIntChgSet parameters

| Parameter | Description                                             |
|-----------|---------------------------------------------------------|
|           | uint8_t idRevSwIntChg Software Revision Internal Change |

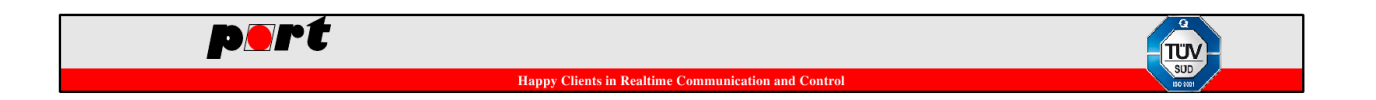

See example 15 config set for a demonstration.

## <span id="page-26-0"></span>**3.17 goal\_pnioCfgSwRevCntSet - Set Software Revision Counter**

Configures the software revision counter. Default: 0x0000

See document "Profile Guidelines Part 1: Identification & Maintenance Functions" for details. It returns a GOAL\_STATUS\_T status.

<span id="page-26-3"></span>This function configures the GOAL PROFINET instance and must be called before goal\_pnioNew to have an effect.

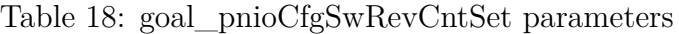

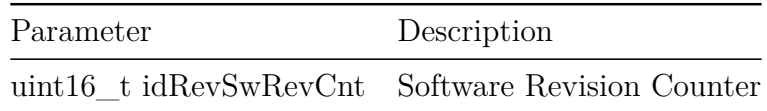

See example 15\_config\_set for a demonstration.

#### <span id="page-26-1"></span>**3.18 goal\_pnioCfgIm1TagFuncSet - Set I&M1 Tag Function**

Configures the I&M1 tag function. Default: ""

See document "Profile Guidelines Part 1: Identification & Maintenance Functions" for details.

It returns a GOAL\_STATUS\_T status.

<span id="page-26-4"></span>This function configures the GOAL PROFINET instance and must be called before goal\_pnioNew to have an effect.

Table 19: goal pnioCfgIm1TagFuncSet parameters

| Parameter                                   | Description |
|---------------------------------------------|-------------|
| const char *strIm1TagFunc I&M1 Tag Function |             |

See example 15\_config\_set for a demonstration.

#### <span id="page-26-2"></span>**3.19 goal\_pnioCfgIm1TagLocSet - Set I&M1 Tag Location**

Configures the I&M1 tag location. Default: ""

See document "Profile Guidelines Part 1: Identification & Maintenance Functions" for details. It returns a GOAL\_STATUS\_T status.

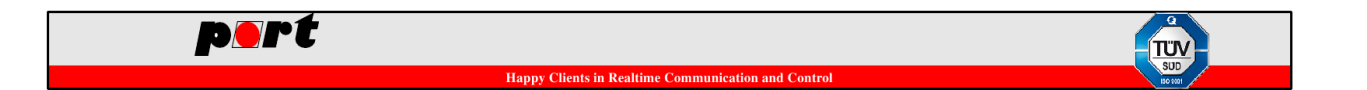

<span id="page-27-2"></span>This function configures the GOAL PROFINET instance and must be called before goal\_pnioNew to have an effect.

Table 20: goal\_pnioCfgIm1TagLocSet parameters

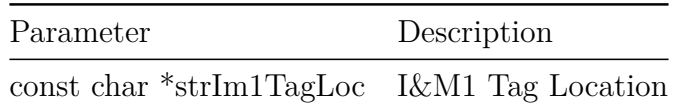

See example 15 config set for a demonstration.

#### <span id="page-27-0"></span>**3.20 goal\_pnioCfgIm2DateSet - Set I&M2 Date**

Configures the I&M2 date. Default: ""

See document "Profile Guidelines Part 1: Identification & Maintenance Functions" for details.

It returns a GOAL\_STATUS\_T status.

<span id="page-27-3"></span>This function configures the GOAL PROFINET instance and must be called before goal\_pnioNew to have an effect.

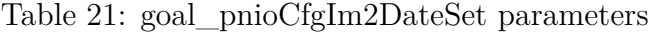

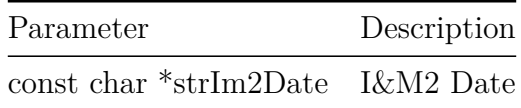

See example 15 config set for a demonstration.

#### <span id="page-27-1"></span>**3.21 goal\_pnioCfgIm3DescSet - Set I&M3 Description**

Configures the I&M3 description. Default: ""

See document "Profile Guidelines Part 1: Identification & Maintenance Functions" for details.

<span id="page-27-4"></span>It returns a GOAL\_STATUS\_T status.

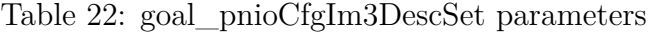

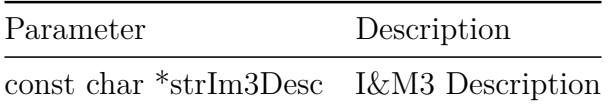

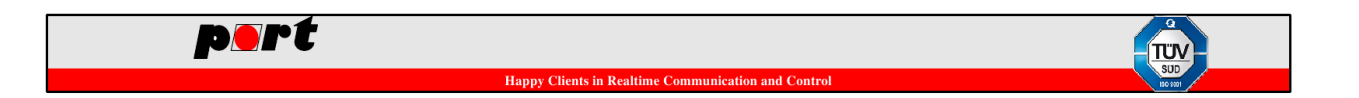

See example 15 config set for a demonstration.

# <span id="page-28-0"></span>**3.22 goal\_pnioCfgIm4SigSet - Set I&M4 Signature (Functional Safety)**

Configures the I&M4 signature. Default: ""

See document "Profile Guidelines Part 1: Identification & Maintenance Functions" for details. It returns a GOAL\_STATUS\_T status.

<span id="page-28-2"></span>This function configures the GOAL PROFINET instance and must be called before goal\_pnioNew to have an effect.

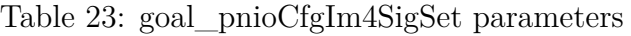

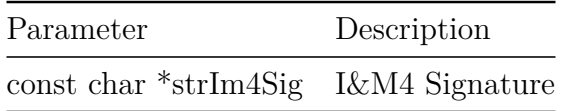

See example 15\_config\_set for a demonstration.

## <span id="page-28-1"></span>**3.23 goal\_pnioCfgDevDapSimpleSet - Configure Device DAP Simple Mode**

Configures the device DAP simple mode. If flgDevDapSimple is GOAL\_TRUE the GOAL PROFINET stack automatically creates the DAP and port slots and modules. Default: GOAL\_TRUE

It returns a GOAL\_STATUS\_T status.

This function configures the GOAL PROFINET instance and must be called before goal\_pnioNew to have an effect.

<span id="page-28-3"></span>Warning: This function should not be used as the behavior can break conformity.

Table 24: goal pnioCfgDevDapSimpleSet parameters

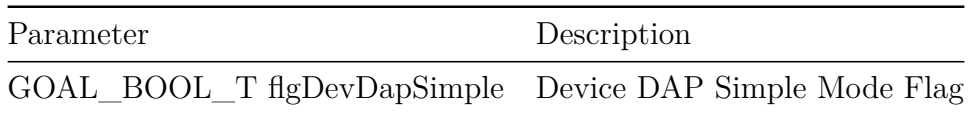

See example 15\_config\_set for a demonstration.

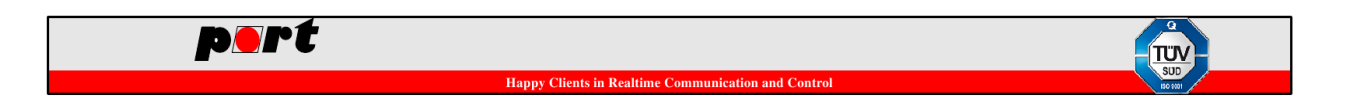

# <span id="page-29-0"></span>**3.24 goal\_pnioCfgDevDapApiSet - Set Device DAP API Number**

Configures the device DAP API number. Default: 0

It returns a GOAL\_STATUS\_T status.

This function configures the GOAL PROFINET instance and must be called before goal\_pnioNew to have an effect.

<span id="page-29-3"></span>Warning: This function should not be used as the behavior can break conformity.

Table 25: goal\_pnioCfgDevDapApiSet parameters

| Parameter | Description                                |
|-----------|--------------------------------------------|
|           | uint32_t idDevDapApi Device DAP API Number |

See example 15\_config\_set for a demonstration.

#### <span id="page-29-1"></span>**3.25 goal\_pnioCfgDevDapSlotSet - Set Device DAP Slot Number**

Configures the device DAP slot number. Default: 0

It returns a GOAL\_STATUS\_T status.

This function configures the GOAL PROFINET instance and must be called before goal\_pnioNew to have an effect.

<span id="page-29-4"></span>Warning: This function should not be used as the behavior can break conformity.

Table 26: goal\_pnioCfgDevDapSlotSet parameters

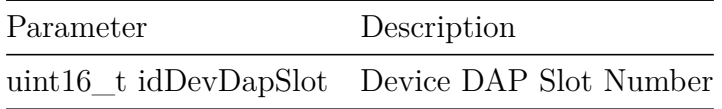

See example 15\_config\_set for a demonstration.

#### <span id="page-29-2"></span>**3.26 goal\_pnioCfgDevDapSubslotSet - Set Device DAP Subslot Number**

Configures the device DAP subslot number. Default: 1

It returns a GOAL\_STATUS\_T status.

This function configures the GOAL PROFINET instance and must be called before goal\_pnioNew to have an effect.

<span id="page-29-5"></span>Warning: This function should not be used as the behavior can break conformity.

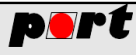

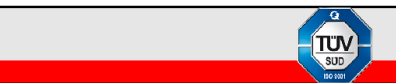

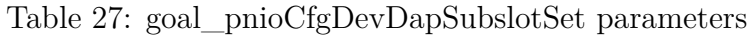

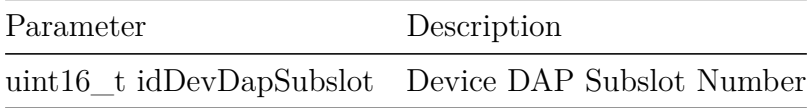

See example 15\_config\_set for a demonstration.

## <span id="page-30-0"></span>**3.27 goal\_pnioCfgDevDapModuleSet - Set Device DAP Module Id**

Configures the device DAP module id. Default: 1

It returns a GOAL\_STATUS\_T status.

This function configures the GOAL PROFINET instance and must be called before goal\_pnioNew to have an effect.

<span id="page-30-2"></span>Warning: This function should not be used as the behavior can break conformity.

Table 28: goal pnioCfgDevDapModuleSet parameters

| Parameter                                 | Description |
|-------------------------------------------|-------------|
| uint32_t idDevDapMod Device DAP Module Id |             |

See example 15\_config\_set for a demonstration.

# <span id="page-30-1"></span>**3.28 goal\_pnioCfgDevDapSubmoduleSet - Set Device DAP Submodule Id**

Configures the device DAP submodule id. Default: 1

It returns a GOAL\_STATUS\_T status.

This function configures the GOAL PROFINET instance and must be called before goal\_pnioNew to have an effect.

<span id="page-30-3"></span>Warning: This function should not be used as the behavior can break conformity.

Table 29: goal\_pnioCfgDevDapSubmoduleSet parameters

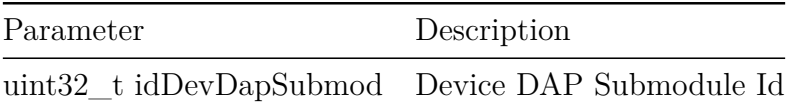

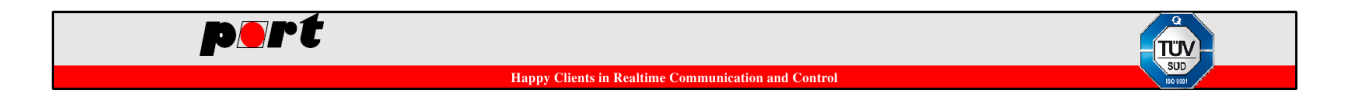

See example 15 config set for a demonstration.

# <span id="page-31-0"></span>**3.29 goal\_pnioCfgNetLinkSafetySet - Configure Device Port Disable Behavior**

Configures the device port disable behavior. If flgNetLinkSafety is set to GOAL\_TRUE the GOAL PROFINET stack doesn't allow the master to disable all Ethernet interfaces at the same time. Default: GOAL\_TRUE

It returns a GOAL\_STATUS\_T status.

This function configures the GOAL PROFINET instance and must be called before goal\_pnioNew to have an effect.

<span id="page-31-2"></span>Warning: This function should not be used as the behavior can break conformity.

Table 30: goal\_pnioCfgNetLinkSafetySet parameters

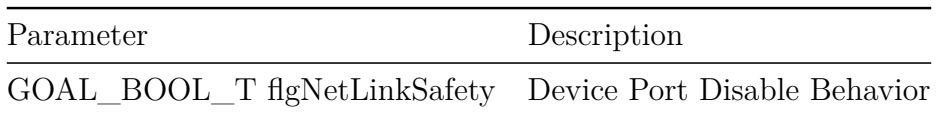

See example 15 config set for a demonstration.

## <span id="page-31-1"></span>**3.30 goal\_pnioCfgNewIoDataCbSet - Configure New IO Data Callback**

Configures the new IO data callback. If flgCbNewIoData is set to GOAL\_TRUE the registered callback function is also called for each arrived cyclic frame. It must return as fast as possible as this happens in real time context. Default: GOAL\_FALSE

It returns a GOAL\_STATUS\_T status.

This function configures the GOAL PROFINET instance and must be called before goal\_pnioNew to have an effect.

<span id="page-31-3"></span>Warning: If enabled it produces a very high application load as the callback is called 1000 times a second if the cycle time is set to 1 ms.

Table 31: goal\_pnioCfgNewIoDataCbSet parameters

| Parameter                                            | Description |
|------------------------------------------------------|-------------|
| GOAL_BOOL_T flgCbNewIoData New IO Data Callback Flag |             |

See example 15\_config\_set for a demonstration.

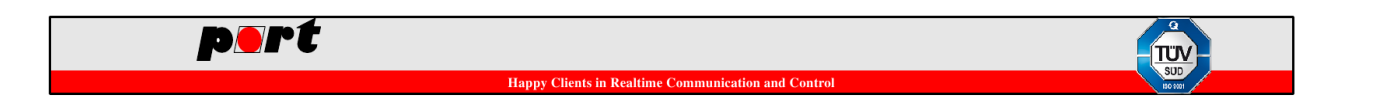

# <span id="page-32-0"></span>**3.31 goal\_pnioCfgLldpOrgExtSet - Configure LLDP Organizationallyspecific Extension**

Configures the LLDP organizationally-specific extension. Default: GOAL\_TRUE

It returns a GOAL\_STATUS\_T status.

This function configures the GOAL PROFINET instance and must be called before goal\_pnioNew to have an effect.

<span id="page-32-2"></span>Warning: This function should not be used as the behavior can break conformity.

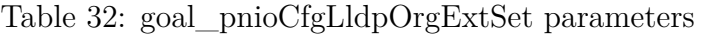

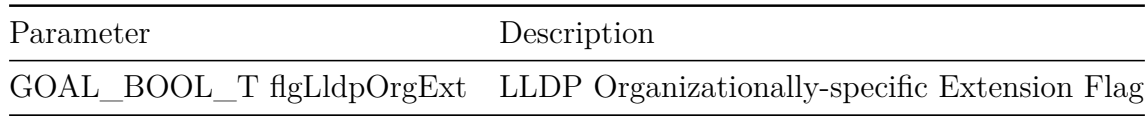

See example 15\_config\_set for a demonstration.

# <span id="page-32-1"></span>**3.32 goal\_pnioCfgLldpOptTlvSet - Configure LLDP Optional TLV Parameters**

Configures the LLDP optional TLV parameters. Default: GOAL\_TRUE

These parameters contain:

- port description
- system name
- system description
- system capabilities
- management address
- object ID

It returns a GOAL\_STATUS\_T status.

This function configures the GOAL PROFINET instance and must be called before goal\_pnioNew to have an effect.

<span id="page-32-3"></span>Warning: This function should not be used as the behavior can break conformity.

Table 33: goal\_pnioCfgLldpOptTlvSet parameters

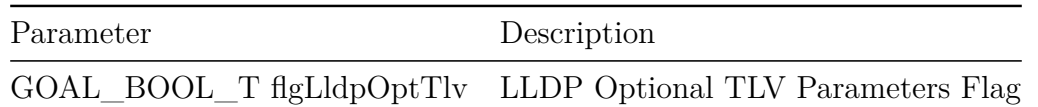

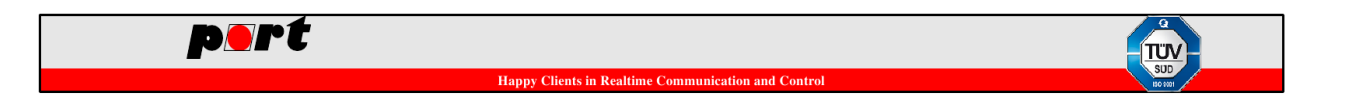

See example 15 config set for a demonstration.

# <span id="page-33-0"></span>**3.33 goal\_pnioCfgLldpGenMacSet - Configure LLDP Port MAC Address Generation**

Configures the automatic LLDP port MAC address generation. If set to GOAL\_TRUE the LLDP port-specific MAC addresses are automatically generated by adding the port id to the host port MAC address. Default: GOAL\_TRUE

It returns a GOAL\_STATUS\_T status.

This function configures the GOAL PROFINET instance and must be called before goal\_pnioNew to have an effect.

Warning: If this functionality is enabled (default) every device uses at least two MAC addresses (real plus one per port) in an ascending order. To use specific virtual port MAC addresses this feature must be disabled and the driver must provide different MAC addresses per request (GOAL\_ETH\_PORT\_HOST and port specific requests).

Table 34: goal\_pnioCfgLldpGenMacSet parameters

<span id="page-33-2"></span>

| Parameter | Description                                                  |
|-----------|--------------------------------------------------------------|
|           | GOAL_BOOL_T flgLldpGenMac Automatic LLDP MAC Generation Flag |

See example 15\_config\_set for a demonstration.

#### <span id="page-33-1"></span>**3.34 goal\_pnioCfgIm14SupportSet - Configure I&M 1-4 Support**

Configures the GOAL PROFINET stack I&M 1-4 support. If set to GOAL\_FALSE the stack denies I&M 1-4 requests. Default: GOAL\_TRUE

It returns a GOAL\_STATUS\_T status.

This function configures the GOAL PROFINET instance and must be called before goal\_pnioNew to have an effect.

<span id="page-33-3"></span>Warning: This function should not be used as the behavior can break conformity.

Table 35: goal pnioCfgIm14SupportSet parameters

| Parameter                                       | Description |
|-------------------------------------------------|-------------|
| GOAL_BOOL_T flgIm14Support I&M 1-4 Support Flag |             |

See example 15\_config\_set for a demonstration.

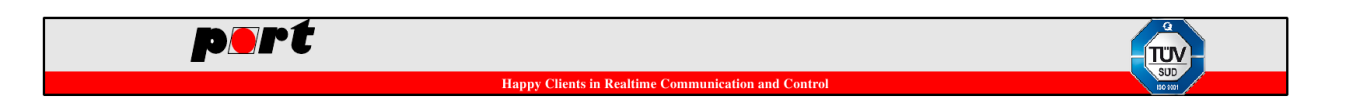

# <span id="page-34-0"></span>**3.35 goal\_pnioCfgIm14CbSet - Configure I&M 1-4 Callback**

Configures the GOAL PROFINET stack I&M 1-4 callback. If set to GOAL\_TRUE the application callback must handle the I&M 1-4 get and set requests. Default: GOAL\_FALSE

It returns a GOAL\_STATUS\_T status.

This function configures the GOAL PROFINET instance and must be called before goal\_pnioNew to have an effect.

<span id="page-34-3"></span>Warning: This function should not be used as the behavior can break conformity.

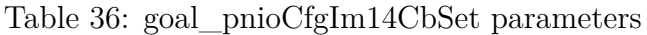

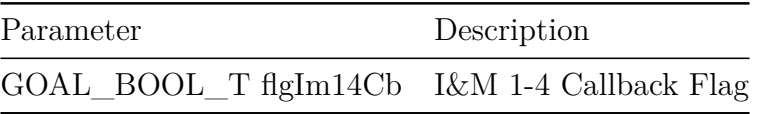

See example 15\_config\_set for a demonstration.

#### <span id="page-34-1"></span>**3.36 goal\_pnioCfgIm0CbSet - Configure I&M 0 Callback**

Configures the GOAL PROFINET stack I&M 0 callback. If set to GOAL\_TRUE the application callback must handle the I&M 0 get and set requests. Default: GOAL\_FALSE

It returns a GOAL\_STATUS\_T status.

This function configures the GOAL PROFINET instance and must be called before goal\_pnioNew to have an effect.

<span id="page-34-4"></span>Warning: This function should not be used as the behavior can break conformity.

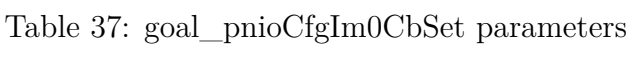

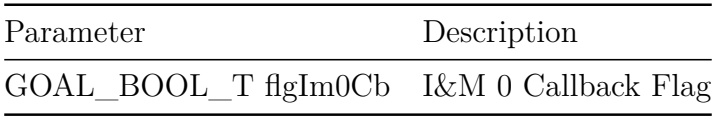

See example 15\_config\_set for a demonstration.

# <span id="page-34-2"></span>**3.37 goal\_pnioCfgIm0FilterDataCbSet - Configure I&M 0 Filter Data Callback**

Configures the GOAL PROFINET stack I&M 0 filter data callback. If set to GOAL\_TRUE the application callback must handle the I&M 0 filter data get and set requests. Default: GOAL\_FALSE

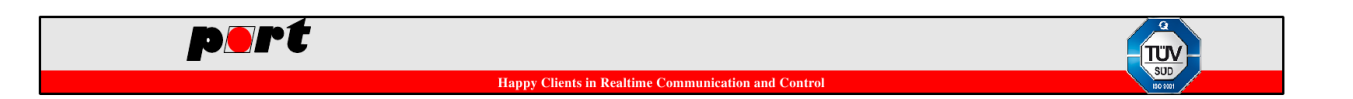

It returns a GOAL\_STATUS\_T status.

This function configures the GOAL PROFINET instance and must be called before goal\_pnioNew to have an effect.

<span id="page-35-2"></span>Warning: This function should not be used as the behavior can break conformity.

Table 38: goal\_pnioCfgIm0FilterDataCbSet parameters

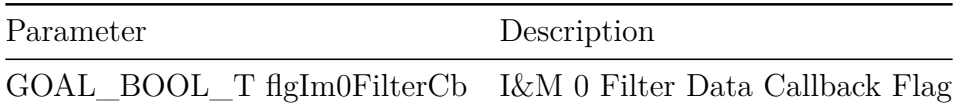

See example 15 config set for a demonstration.

# <span id="page-35-0"></span>**3.38 goal\_pnioCfgRecDataBusyBufsizeSet - Configure Record Handle Storage Count**

Configures the count of parallel record handles. Default: 2

It returns a GOAL\_STATUS\_T status.

<span id="page-35-3"></span>This function configures the GOAL PROFINET instance and must be called before goal\_pnioNew to have an effect.

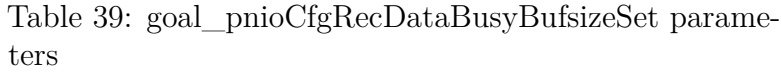

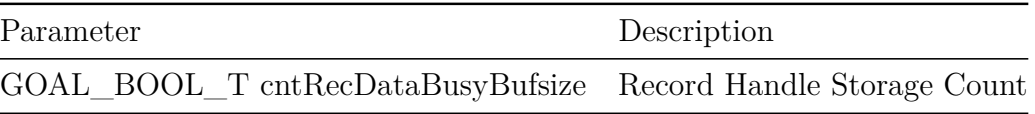

See example 15\_config\_set for a demonstration.

## <span id="page-35-1"></span>**3.39 goal\_pnioCfgRpcFragReqLenMaxSet - Configure Maximum Record Size**

Configures the maximum size in bytes of a record request. This must match the MaxSupportedRecordSize attribute in the GSDML file. Default: 4068

It returns a GOAL\_STATUS\_T status.

This function configures the GOAL PROFINET instance and must be called before goal\_pnioNew to have an effect.

<span id="page-35-4"></span>Warning: Changing this value to a smaller number can break conformity.
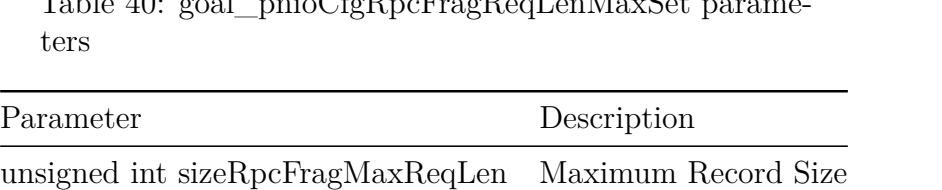

Table 40: goal\_pnioCfgRpcFragReqLenMaxSet parame-

See example 15 config set for a demonstration.

## **3.40 goal\_pnioCfgRpcFragMaxCntSet - Configure Maximum RPC Fragment Number**

This function is obsolete. The GOAL PROFINET stack now allows 64 fragmented frames.

### **3.41 goal\_pnioCfgRpcFragEnableSet - Configure RPC Fragmentation**

Configures the RPC fragmentation feature. If set to GOAL\_TRUE RPC fragmentation is enabled. Default: GOAL\_TRUE

It returns a GOAL\_STATUS\_T status.

This function configures the GOAL PROFINET instance and must be called before goal\_pnioNew to have an effect.

Warning: This function should not be used as the behavior can break conformity.

Table 41: goal\_pnioCfgRpcFragEnableSet parameters

| Parameter                                                   | Description |
|-------------------------------------------------------------|-------------|
| GOAL_BOOL_T flgRpcFragSupport RPC Fragmentation Enable Flag |             |

See example 15\_config\_set for a demonstration.

# **3.42 goal\_pnioCfgRpcSessionMaxCntSet - Configure Maximum RPC Session Count**

Configures the maximum count of RPC sessions. Default: 8

It returns a GOAL\_STATUS\_T status.

This function configures the GOAL PROFINET instance and must be called before goal\_pnioNew to have an effect.

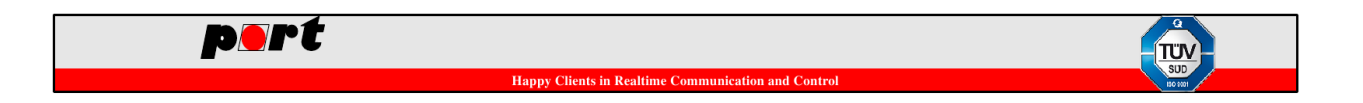

Warning: This function should not be used as the behavior can break conformity.

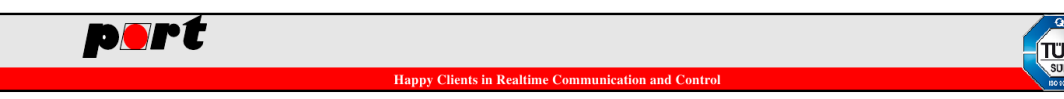

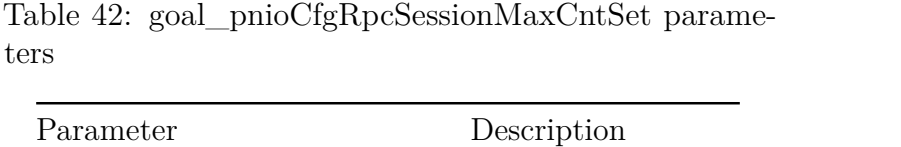

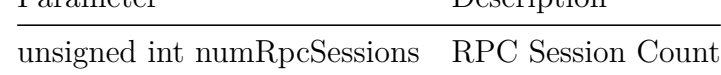

See example 15 config set for a demonstration.

### **3.43 goal\_pnioCfgDiagBufMaxCntSet - Configure Maximum Diagnosis Entries**

Configures the maximum count of diagnosis entries. Default: 20

It returns a GOAL\_STATUS\_T status.

This function configures the GOAL PROFINET instance and must be called before goal\_pnioNew to have an effect.

Warning: Using a too small value can break conformity.

Table 43: goal pnioCfgDiagBufMaxCntSet parameters

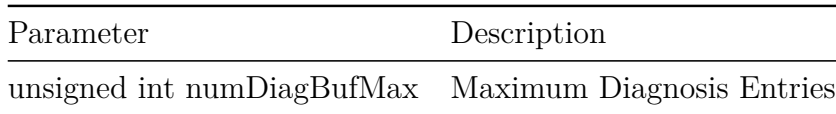

See example 15 config set for a demonstration.

### **3.44 goal\_pnioCfgDiagBufMaxDataSizeSet - Configure Maximum Diagnosis Data Size**

Configures the maximum size in bytes of each diagnosis entry. Default: 28

It returns a GOAL\_STATUS\_T status.

This function configures the GOAL PROFINET instance and must be called before goal\_pnioNew to have an effect.

Warning: Using a value below 28 can break conformity.

Table 44: goal\_pnioCfgDiagBufMaxDataSizeSet parameters

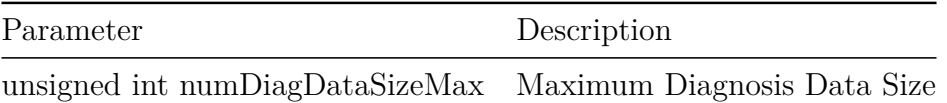

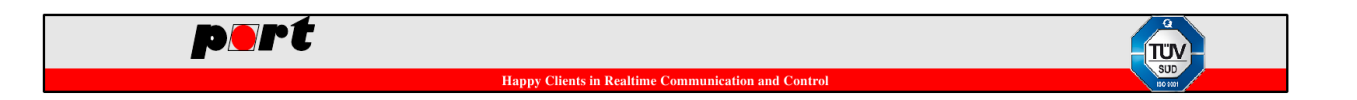

See example 15 config set for a demonstration.

### **3.45 goal\_pnioCfgIocrBlocksMaxSet - Configure Maximum IOCR Block Buffers**

Configures the maximum count of IOCR block buffers. Default: 10

It returns a GOAL\_STATUS\_T status.

This function configures the GOAL PROFINET instance and must be called before goal\_pnioNew to have an effect.

Warning: This function should not be used as the behavior can break conformity.

Table 45: goal\_pnioCfgIocrBlocksMaxSet parameters

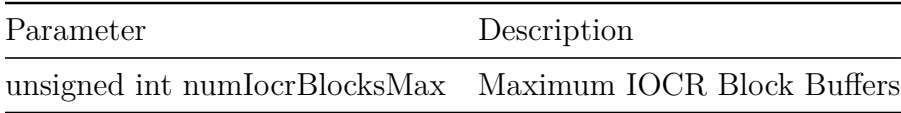

See example 15\_config\_set for a demonstration.

### **3.46 goal\_pnioCfgCrMaxCntSet - Configure Maximum Communication Relation Count**

Configures the maximum count of communication relations. Default: 10

It returns a GOAL\_STATUS\_T status.

This function configures the GOAL PROFINET instance and must be called before goal\_pnioNew to have an effect.

Warning: This function should not be used as the behavior can break conformity.

Table 46: goal\_pnioCfgCrMaxCntSet parameters

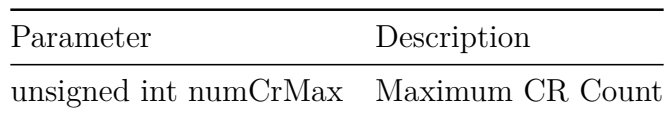

See example 15\_config\_set for a demonstration.

### **3.47 goal\_pnioCfgArMaxCntSet - Configure Maximum Application Relation Count**

Configures the maximum count of application relations. Default: 2

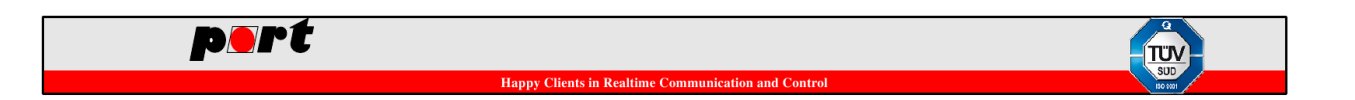

It returns a GOAL\_STATUS\_T status.

This function configures the GOAL PROFINET instance and must be called before goal\_pnioNew to have an effect.

Warning: This function should not be used as the behavior can break conformity.

Table 47: goal\_pnioCfgArMaxCntSet parameters

| Parameter                              | Description |
|----------------------------------------|-------------|
| unsigned int numArMax Maximum AR Count |             |

See example 15 config set for a demonstration.

### **3.48 goal\_pnioCfgApiMaxCntSet - Configure Maximum API Count**

Configures the maximum count of application process identifiers. Setting this value only affects the ModuleDiffBlock logic and needs to be big enough to hold the largest possible GSDML configuration. Default: 1

It returns a GOAL\_STATUS\_T status.

This function configures the GOAL PROFINET instance and must be called before goal\_pnioNew to have an effect.

Warning: This function should not be used as the behavior can break conformity and the GOAL PROFINET stack only supports API 0..

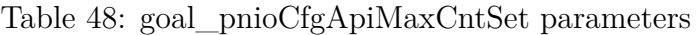

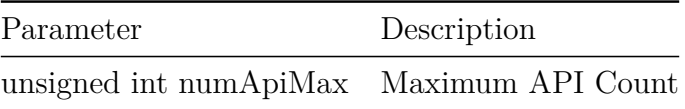

See example 15\_config\_set for a demonstration.

#### **3.49 goal\_pnioCfgSlotMaxCntSet - Configure Maximum Slot Count**

Configures the maximum count of slots. Setting this value only affects the ModuleDiffBlock logic and needs to be big enough to hold the largest possible GSDML configuration. Default: 3

It returns a GOAL\_STATUS\_T status.

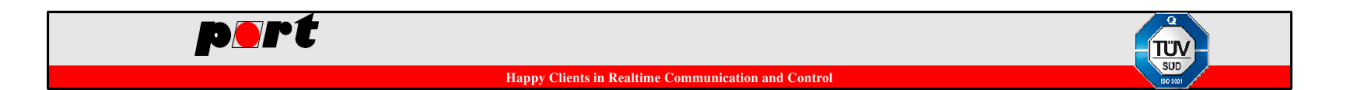

This function configures the GOAL PROFINET instance and must be called before goal\_pnioNew to have an effect.

Table 49: goal pnioCfgSlotMaxCntSet parameters

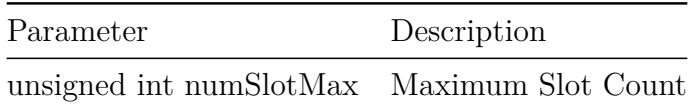

See example 15 config set for a demonstration.

#### **3.50 goal\_pnioCfgSubslotMaxCntSet - Configure Maximum Subslot Count**

Configures the maximum count of subslots per slot. Setting this value only affects the ModuleDiffBlock logic and needs to be big enough to hold the largest possible GSDML configuration. Default: 6

It returns a GOAL\_STATUS\_T status.

This function configures the GOAL PROFINET instance and must be called before goal\_pnioNew to have an effect.

Table 50: goal\_pnioCfgSubslotMaxCntSet parameters

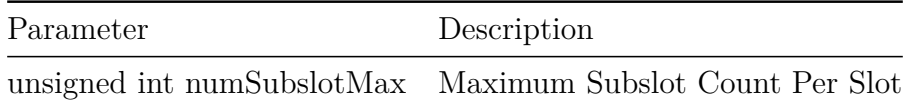

See example 15\_config\_set for a demonstration.

#### **3.51 goal\_pnioCfgSubslotIfSet - Configure Interface Subslot**

Configures the interface subslot id. Default: 0x8000

It returns a GOAL\_STATUS\_T status.

This function configures the GOAL PROFINET instance and must be called before goal\_pnioNew to have an effect.

Warning: This function should not be used as the behavior can break conformity.

Table 51: goal\_pnioCfgSubslotIfSet parameters

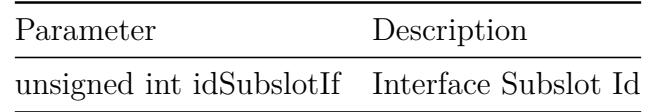

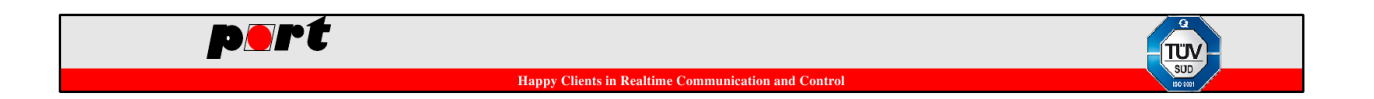

See example 15 config set for a demonstration.

### **3.52 goal\_pnioCfgSubslotPortSet - Configure Port Subslot**

Configures the port subslot base id. Default: 0x8001

It returns a GOAL\_STATUS\_T status.

This function configures the GOAL PROFINET instance and must be called before goal\_pnioNew to have an effect.

Warning: This function should not be used as the behavior can break conformity.

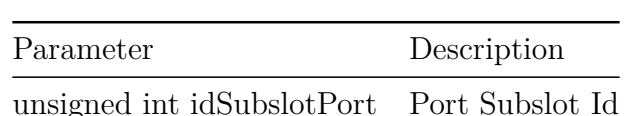

Table 52: goal\_pnioCfgSubslotPortSet parameters

See example 15\_config\_set for a demonstration.

#### **3.53 goal\_pnioCfgSnmpIdSet - Configure SNMP Instance Id**

Configures the GOAL SNMP instance id that is used by the GOAL PROFINET stack. Default: GOAL\_ID\_INVALID

It returns a GOAL\_STATUS\_T status.

This function configures the GOAL PROFINET instance and must be called before goal\_pnioNew to have an effect.

Table 53: goal\_pnioCfgSnmpIdSet parameters

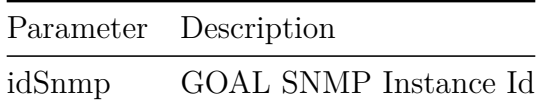

See example 13\_pnio\_snmp for a demonstration.

#### **3.54 goal\_pnioSlotNew - Create a new slot**

Create a new slot. Returns a GOAL\_STATUS\_T status.

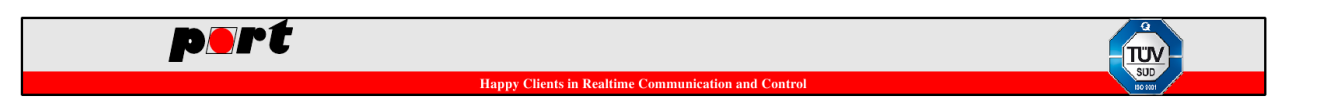

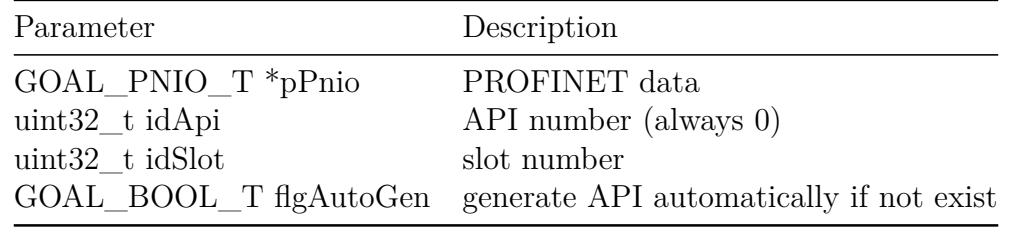

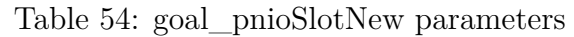

*/\* create API 0:Slot 1 even if API 0 doesn't exist \*/* res = goal\_pnioSlotNew(pPnio, 0, 1, GOAL\_TRUE);

#### **3.55 goal\_pnioSubslotNew - Create a new subslot**

Create a new subslot. Returns a GOAL\_STATUS\_T status.

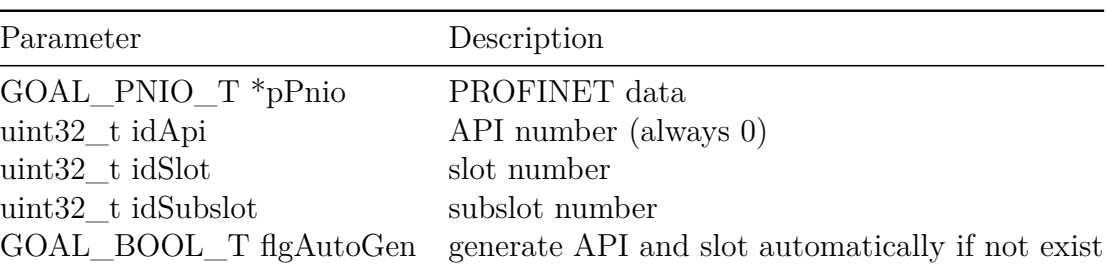

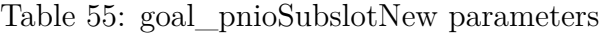

```
/* create API 0:Slot 1:Subslot 1 even if API 0 and/or
 * Slot 1 don't exist */
res = goal_pnioSubslotNew(pPnio, 0, 1, 1, GOAL_TRUE);
```
See example 01\_simple\_io for a demonstration.

#### **3.56 goal\_pnioModNew - Create a new module**

Create a new module. Returns a GOAL\_STATUS\_T status.

Table 56: goal pnioModNew parameters

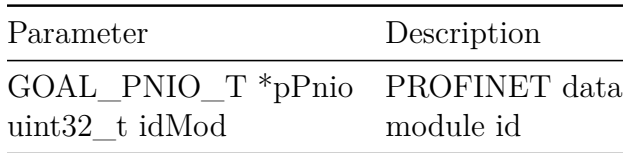

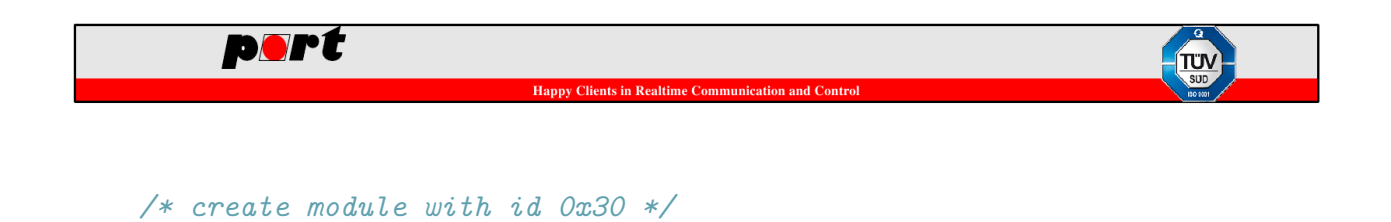

#### **3.57 goal\_pnioSubmodNew - Create a new submodule**

Create a new submodule. Returns a GOAL\_STATUS\_T status.

res = goal pnioModNew(pPnio,  $0x30$ );

Table 57: goal pnioSubmodNew parameters

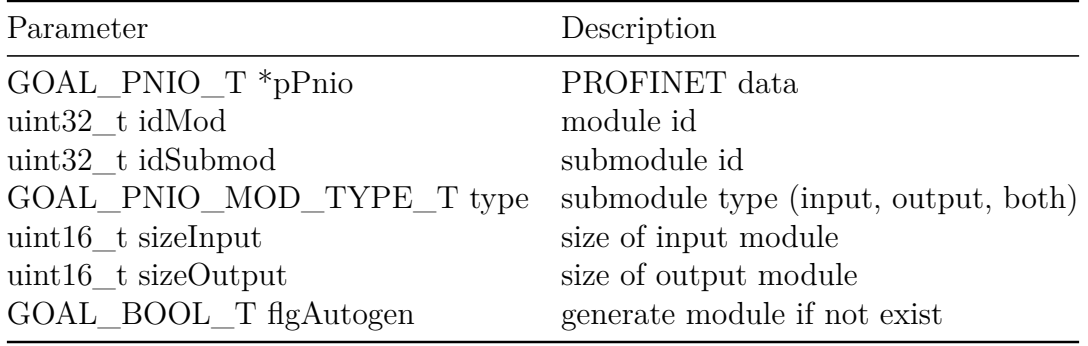

```
/* create 4 byte input submodule with id 0x30:0x01 even if module
 * doesn't exist */
res = goal_pnioSubmodNew(pPnio, 0x30, 0x01, GOAL_PNIO_MOD_TYPE_INPUT,
                         4, 0, GOAL TRUE);
```
See example 01 simple io for a demonstration.

#### **3.58 goal\_pnioModPlug - Plug a module into a slot**

Plug a module into a slot. Returns a GOAL\_STATUS\_T status.

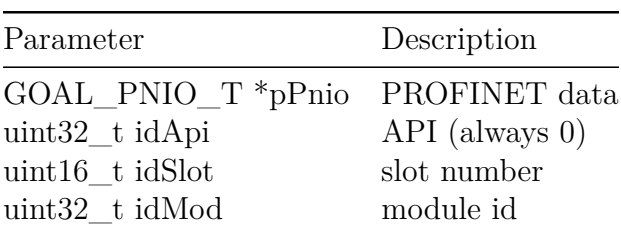

```
Table 58: goal_pnioModPlug parameters
```

```
/* plug module 0x30 into slot 1 */
res = goal pnioModPlug(pPnio, 0, 1, 0x30);
```
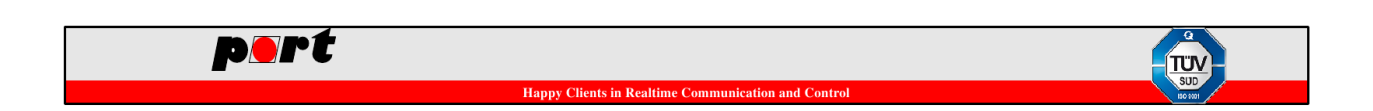

### **3.59 goal\_pnioSubmodPlug - Plug a submodule into a subslot**

Plug a submodule into a subslot. Returns a GOAL\_STATUS\_T status.

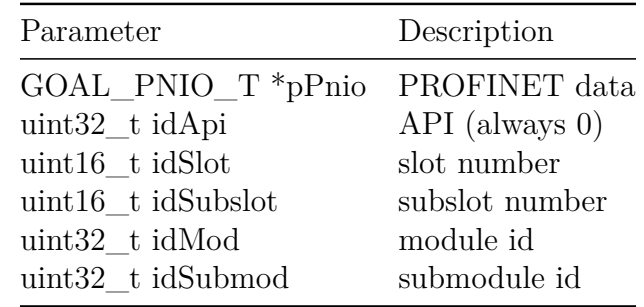

Table 59: goal\_pnioSubmodPlug parameters

```
/* plug submodule 0x30:0x01 into subslot 1:1 */
res = goal_pnioSubmodPlug(pPnio, 0, 1, 1, 0x30, 0x01);
```
See example 01\_simple\_io for a demonstration.

#### **3.60 goal\_pnioModPull - Pull a module from a slot**

Pull a module from a slot. Returns a GOAL\_STATUS\_T status.

Table 60: goal pnioModPull parameters

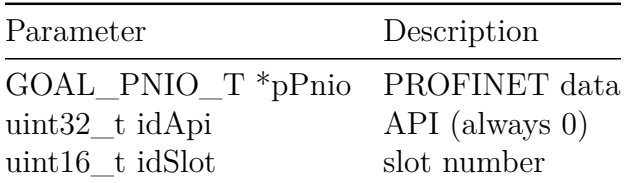

```
/* pull module from slot 1 */
res = goal\_pnioModPull(pPnio, 0, 1);
```
See example 08\_dynamic\_modules for a demonstration.

#### **3.61 goal\_pnioSubmodPull - Pull a submodule from a subslot**

Pull a submodule from a subslot. Returns a GOAL\_STATUS\_T status.

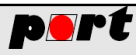

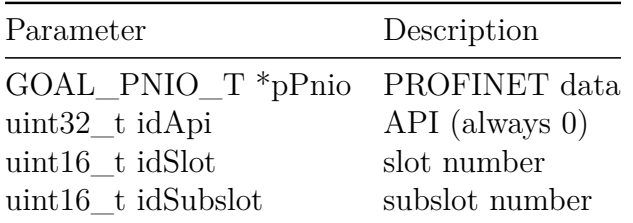

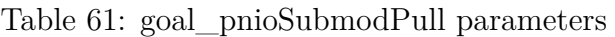

*/\* pull submodule from subslot 1:1 \*/*  $res = goal\_pnioSubmodPull(pPnio, 0, 1, 1);$ 

#### **3.62 goal\_pnioDataOutputGet - Get output data from a submodule**

Get output data from a submodule. Returns a GOAL\_STATUS\_T status.

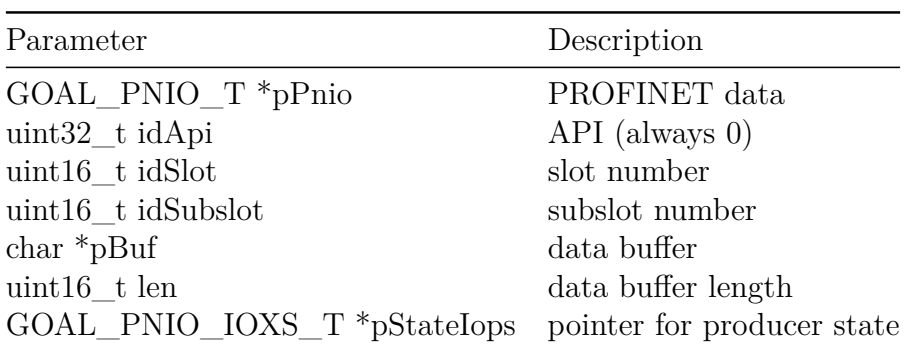

Table 62: goal\_pnioDataOutputGet parameters

GOAL\_PNIO\_IOXS\_T iops = GOAL\_PNIO\_IOXS\_GOOD;

```
/* get 4 bytes of output data for slot 1:1 */
res = goal_pnioDataOutputGet(pPnio, 0, 1, 1, 2buf, 4, 2iops);
```
See example 01\_simple\_io for a demonstration.

#### **3.63 goal\_pnioDataInputSet - Set input data for a submodule**

Set input data for a submodule. Returns a GOAL STATUS T status.

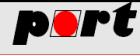

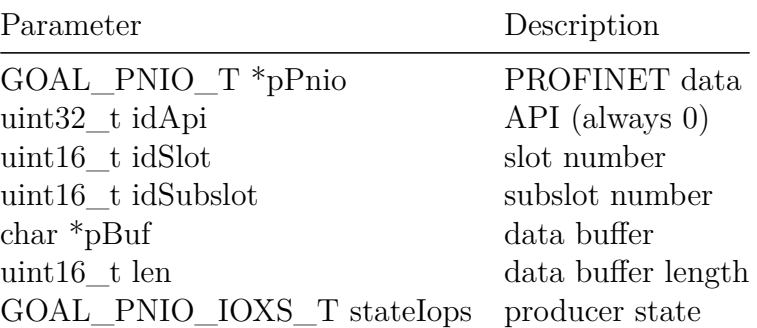

Table 63: goal pnioDataInputSet parameters

GOAL\_PNIO\_IOXS\_T iops = GOAL\_PNIO\_IOXS\_GOOD;

```
/* set 4 bytes of input data for slot 2:1 */
res = goal_pnioDataInputSet(pPnio, 0, 2, 1, &buf, 4,
                            GOAL_PNIO_IOXS_GOOD);
```
See example 01\_simple\_io for a demonstration.

### **3.64 goal\_pnioApduStatusGet - Get the application protocol data unit status**

Get the application protocol data unit status. Returns a GOAL\_STATUS\_T status.

| Description                                              |
|----------------------------------------------------------|
| PROFINET data                                            |
| application relation id                                  |
| GOAL PNIO APDU STATUS T *pStatusApdu APDU status pointer |
|                                                          |

Table 64: goal\_pnioApduStatusGet parameters

See example 06\_apdu\_status for a demonstration.

#### **3.65 goal\_pnioAlarmNotifySend - Send an alarm notification**

Send an alarm notification. Returns a GOAL\_STATUS\_T status.

Table 65: goal pnioAlarmNotifySend parameters

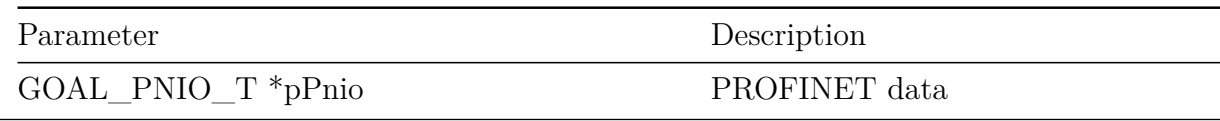

GOAL PROFINET Version: 2.20.0 47

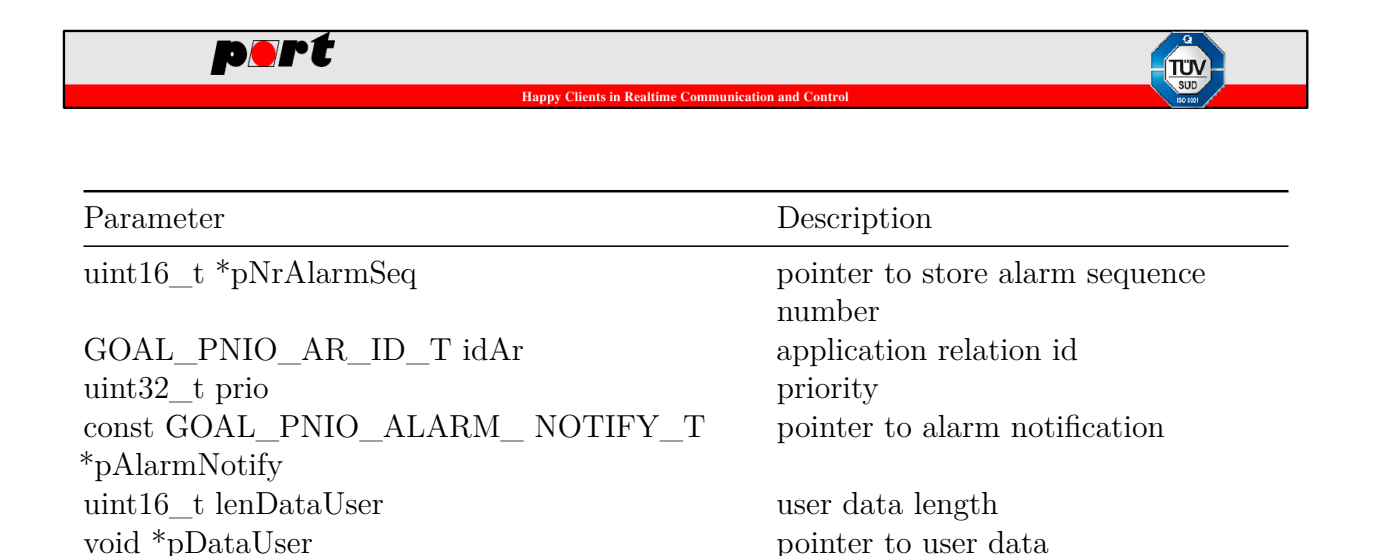

See example 07\_alarm\_button for a demonstration.

### **3.66 goal\_pnioAlarmNotifySendAck - Send an alarm notification acknowledge**

Send an alarm notification acknowledge. Returns a GOAL\_STATUS\_T status.

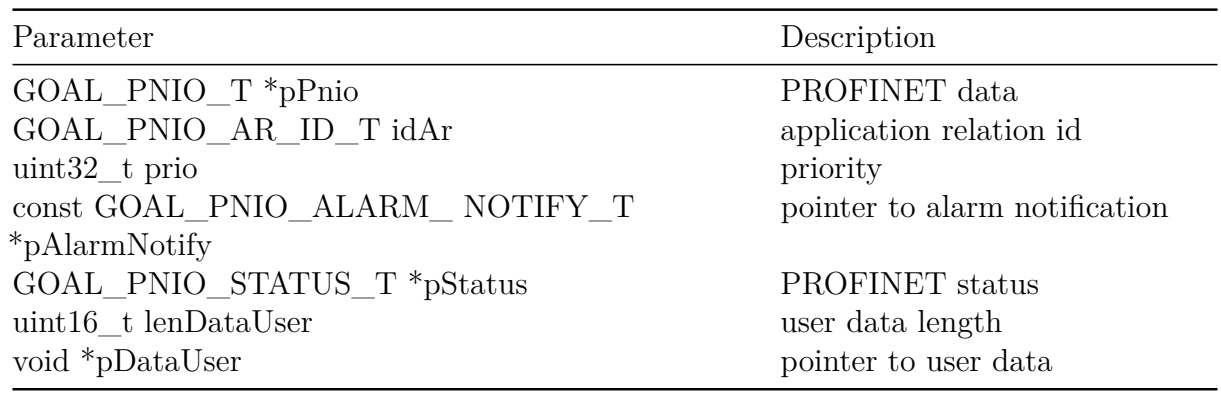

Table 66: goal\_pnioAlarmNotifySendAck parameters

See example 07\_alarm\_button for a demonstration.

#### **3.67 goal\_pnioAlarmProcessSend - Send a process alarm**

Send a process alarm. Returns a GOAL\_STATUS\_T status.

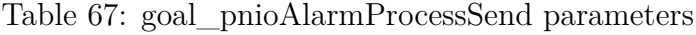

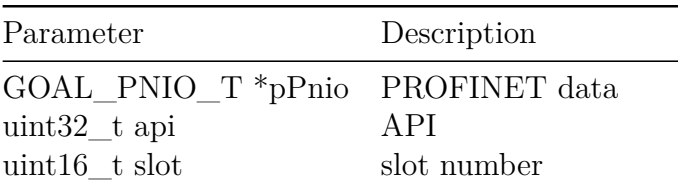

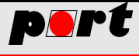

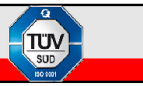

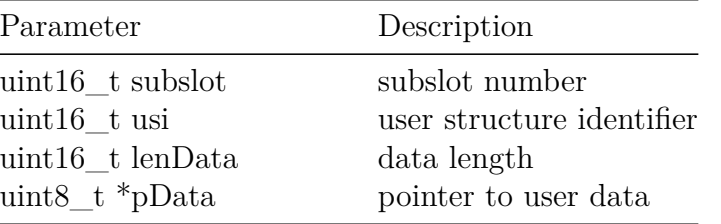

See example 17\_process\_alert for a demonstration.

#### **3.68 goal\_pnioRecReadFinish - Answer a record read request**

Answer a record read request. The sequence number is used to detect if the request has expired. If that is the case the response will be silently dropped. Returns a GOAL\_STATUS\_T status.

| Parameter                                               | Description        |
|---------------------------------------------------------|--------------------|
| GOAL PNIO $T *_{p}P$ nio                                | PROFINET data      |
| $int32$ thdl                                            | record handle      |
| GOAL_PNIO_STATUS_T *pStatusPnio PROFINET status pointer |                    |
| const uint8_t *pData                                    | record data        |
| uint $16$ t len                                         | record data length |
| uint $32$ t numSeq                                      | sequence number    |

Table 68: goal\_pnioRecReadFinish parameters

See example 09\_busy\_records for a demonstration.

#### **3.69 goal\_pnioRecWriteFinish - Answer a record write request**

Answer a record write request. The sequence number is used to detect if the request has expired. If that is the case the response will be silently dropped. Returns a GOAL\_STATUS\_T status.

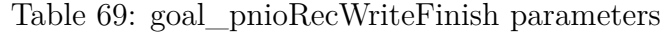

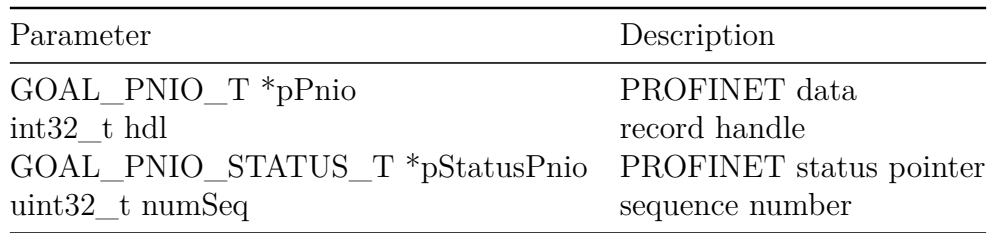

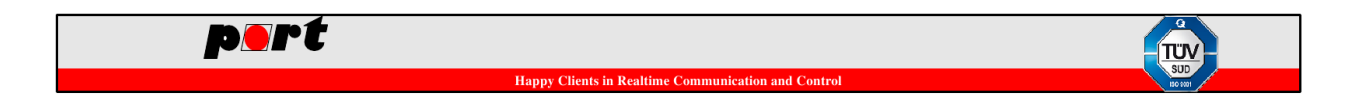

See example 09\_busy\_records for a demonstration.

### **3.70 goal\_pnioDiagExtChanDiagAdd - Add an extended channel diagnosis entry**

Add an extended channel diagnosis entry. Returns a GOAL\_STATUS\_T status.

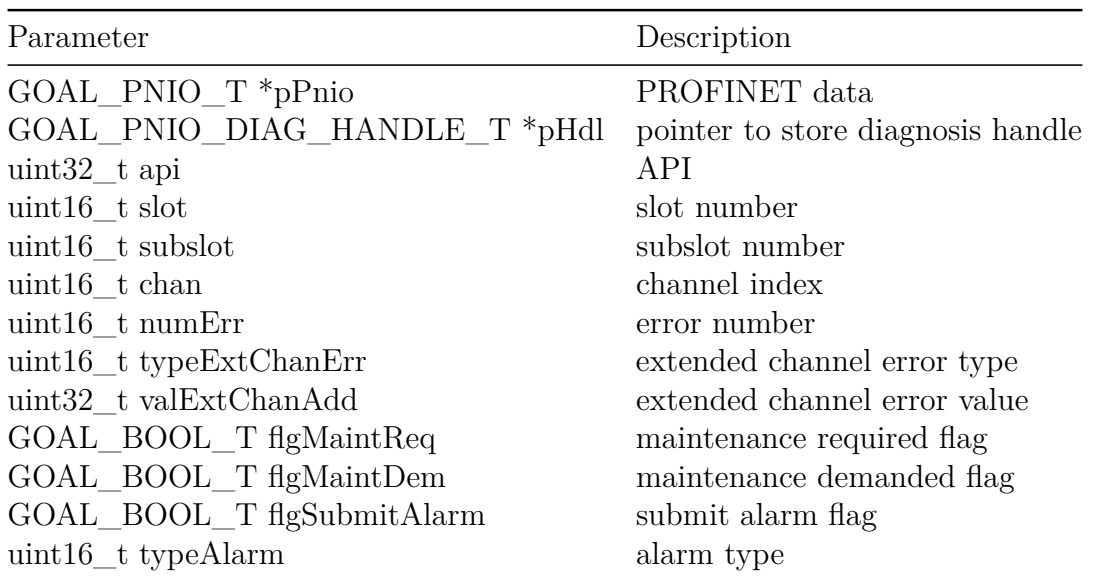

Table 70: goal\_pnioDiagExtChanDiagAdd parameters

See example 12\_diag\_entry for a demonstration.

### **3.71 goal\_pnioDiagChanDiagRemove - Remove an channel diagnosis entry**

Remove an channel diagnosis entry. Returns a GOAL\_STATUS\_T status.

Table 71: goal\_pnioDiagChanDiagRemove parameters

| Parameter                                                                                              | Description                        |
|----------------------------------------------------------------------------------------------------|------------------------------------|
| GOAL PNIO $T *_{p}P$ nio<br>GOAL PNIO_DIAG_HANDLE_T hdl diagnosis handle<br>GOAL_BOOL_T flgSubmitAlarm | PROFINET data<br>submit alarm flag |

See example 12 diag entry for a demonstration.

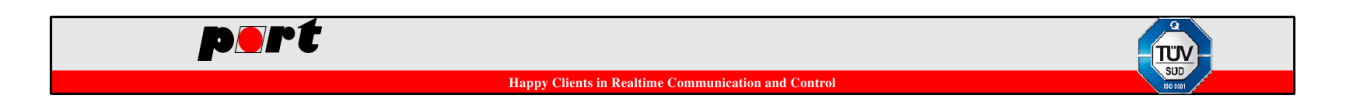

### **3.72 goal\_pnioCyclicCtrl - Control cyclic data received callback**

Control cyclic data received callback. If flgCyclic is set to GOAL TRUE then the callback GOAL\_PNIO\_CB\_ID\_NEW\_IO\_DATA signalizes the reception of new I/O data. This will led to a much higher system load. For most applications it is sufficient to poll the cyclic data by goal\_pnioDataOutputGet. Returns a GOAL\_STATUS\_T status.

Table 72: goal\_pnioCyclicCtrl parameters

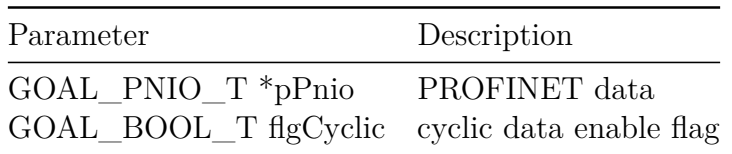

#### **3.73 goal\_pnioVendorIdSet - Set the vendor id**

Set the vendor id. Returns a GOAL STATUS T status.

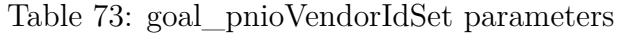

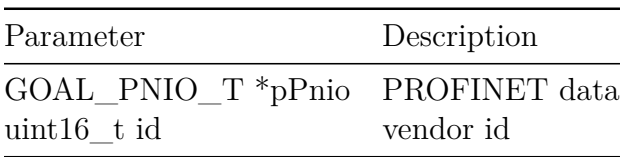

See example 14\_info\_set for a demonstration.

#### **3.74 goal\_pnioDeviceIdSet - Set the device id**

Set the device id. Returns a GOAL\_STATUS\_T status.

Table 74: goal\_pnioDeviceIdSet parameters

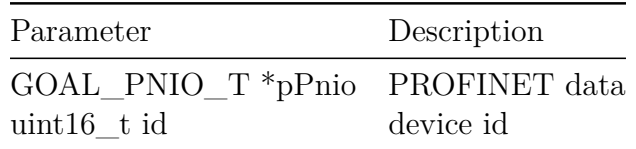

See example 14\_info\_set for a demonstration.

#### **3.75 goal\_pnioHwRevSet - Set the hardware revision**

Set the hardware revision. Returns a GOAL\_STATUS\_T status.

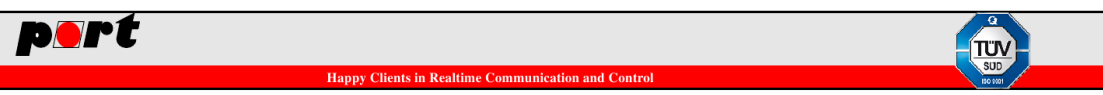

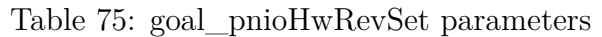

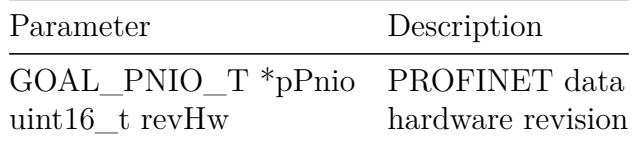

See example 14\_info\_set for a demonstration.

#### **3.76 goal\_pnioSwRevSet - Set the software revision**

Set the software revision. Returns a GOAL\_STATUS\_T status.

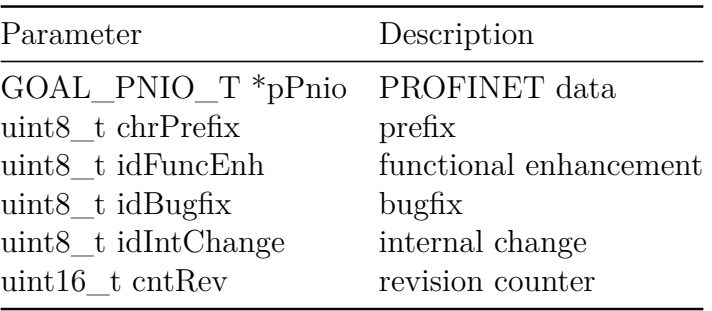

Table 76: goal\_pnioSwRevSet parameters

See example 14\_info\_set for a demonstration.

### **3.77 goal\_pnioProfileIdSet - Set the profile id**

Set the profile id. Returns a GOAL\_STATUS\_T status.

Table 77: goal\_pnioProfileIdSet parameters

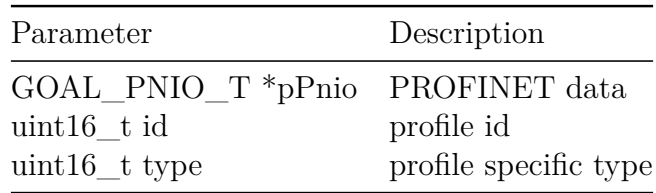

See example 14\_info\_set for a demonstration.

### **3.78 goal\_pnioOrderIdSet - Set the order id**

Set the order id. Returns a GOAL\_STATUS\_T status.

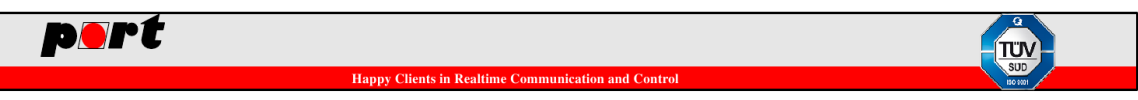

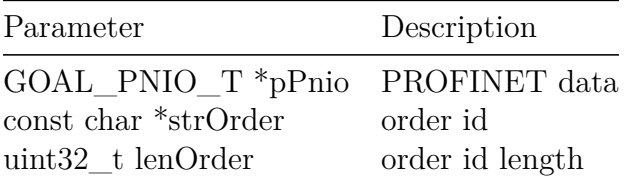

Table 78: goal\_pnioOrderIdSet parameters

See example 14\_info\_set for a demonstration.

#### **3.79 goal\_pnioSerialNumSet - Set the serial number**

Set the serial number. Returns a GOAL\_STATUS\_T status.

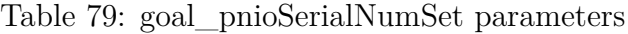

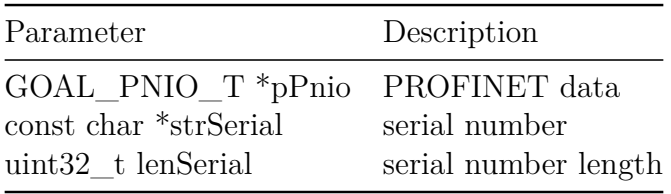

See example 14\_info\_set for a demonstration.

#### **3.80 goal\_pnioVendorNameSet - Set the vendor name**

Set the vendor name. Returns a GOAL\_STATUS\_T status.

Table 80: goal\_pnioVendorNameSet parameters

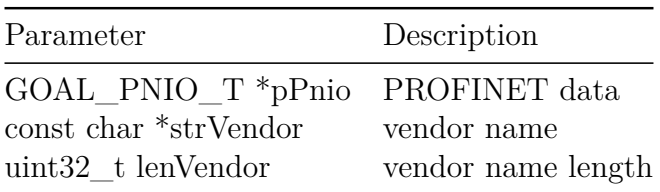

See example 14\_info\_set for a demonstration.

### **3.81 goal\_pnioPortDescSet - Set the port description**

Set the port description. Returns a GOAL\_STATUS\_T status.

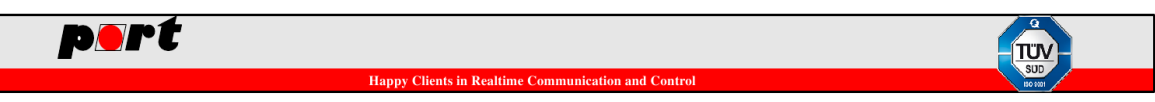

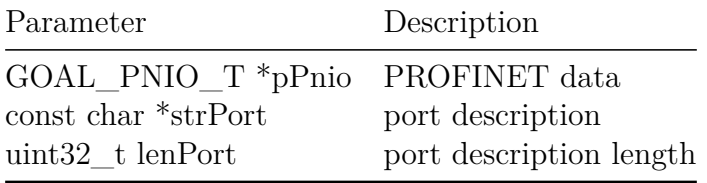

Table 81: goal\_pnioPortDescSet parameters

See example 14\_info\_set for a demonstration.

#### **3.82 goal\_pnioSystemDescSet - Set the system description**

Set the system description. Returns a GOAL STATUS T status.

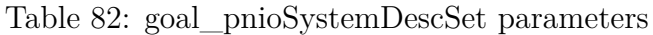

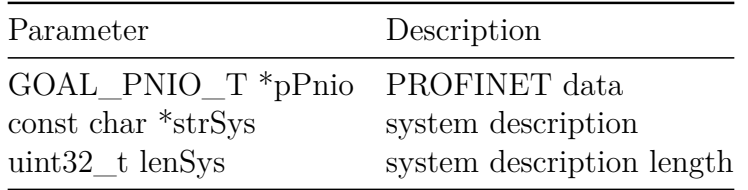

See example 14\_info\_set for a demonstration.

### **3.83 goal\_pnioSubslotStateSet - Permit usage of wrong submodules (substitute)**

If a not-matching submodule is plugged the application can use this function to mark the submodule as substitute. Possible values for state are:

- GOAL\_PNIO\_SUBSLOT\_STATE\_OK
- GOAL\_PNIO\_SUBSLOT\_STATE\_SUBST

The default value is GOAL\_PNIO\_SUBSLOT\_STATE\_OK and handles the subslot state internally. GOAL\_PNIO\_SUBSLOT\_STATE\_SUBST overrides the subslot state with **substitute** if a submodule is plugged and only has a non-matching module or submodule id.

Table 83: goal pnioSubslotStateSet parameters

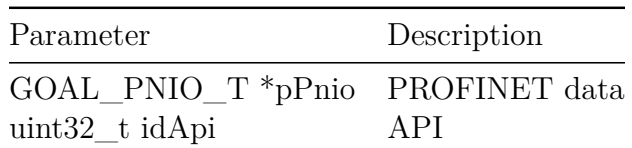

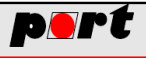

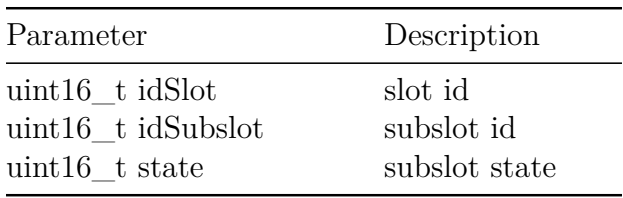

See example 20\_subst\_mod for a demonstration.

#### **3.84 goal\_pnioConfClassGet - Get active conformance class**

The GOAL PROFINET stack supports Conformance Class A and B. There is currently one special case where the GOAL PROFINET needs to know the used Conformance Class. The PdevData record must only be supported for Conformance Class B and higher. Valid return values for pIdConfClass are GOAL\_PNIO\_CC\_A and GOAL\_PNIO\_CC\_B.

Table 84: goal\_pnioConfClassGet parameters

| Parameter                                                                          | Description              |
|------------------------------------------------------------------------------------|--------------------------|
| GOAL PNIO $T *_{p}P$ nio<br>GOAL_PNIO_CC_T *pIdConfClass Conformance Class storage | <b>PROFINET</b> instance |

#### **3.85 goal\_pnioConfClassSet - Set active conformance class**

The GOAL PROFINET stack supports Conformance Class A and B. There is currently one special case where the GOAL PROFINET needs to know the used Conformance Class. The PdevData record must only be supported for Conformance Class B and higher. Valid values for idConfClass are GOAL\_PNIO\_CC\_A and GOAL\_PNIO\_CC\_B.

Table 85: goal\_pnioConfClassSet parameters

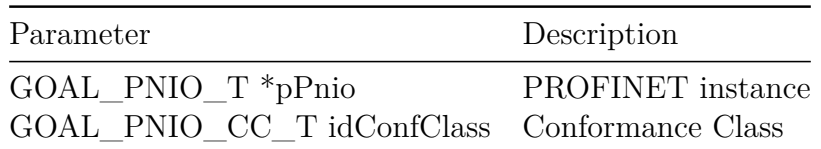

### **3.86 goal\_pnioConfTestGet - Get current PROFINET test environment**

This delivers detailed information about the currently used test environment.

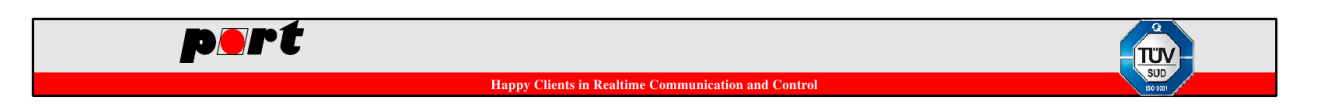

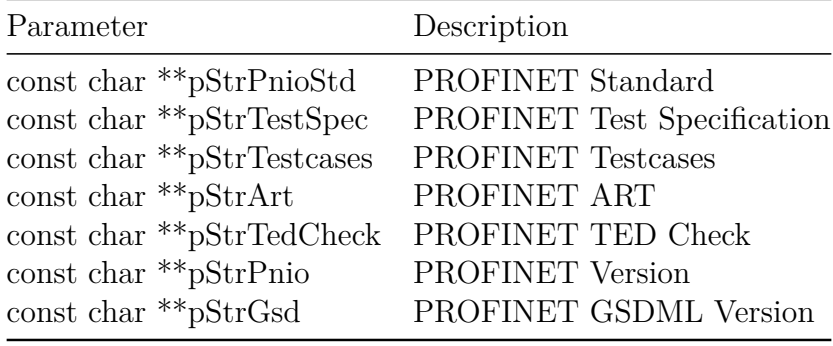

Table 86: goal\_pnioConfTestGet parameters

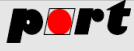

# **4 Application Callbacks**

To use the full potential of *PROFINET* the stack allows you to interact at several stages of the protocol. For example you can withhold the sending of the application ready signal to the PLC or handle record data reads and writes to specific slots.

The first thing to use the callback system is to provide a callback function that the stack can call every time it wants to communicate with the application. The callback function must have the following prototype:

```
GOAL_STATUS_T main_callback(
   GOAL PNIO T *pPnio, /**< PROFINET handle */
   GOAL PNIO CB_ID_T id, /**< callback id */
   GOAL_PNIO_CB_DATA_T *pCb /**< callback parameters */
);
```
It is registered with the call to *goal\_pnioInit* which takes the pointer to the callback function as second parameter.

 $res = goal \phi\lnotInit(\&pPnio, main callback);$ 

Now every time the *main\_callback* is called, the *GOAL\_PNIO\_CB\_ID\_T* value contains the reason of the call. The *GOAL\_PNIO\_CB\_DATA\_T* structure contains an array of multiple unions were each array element has a special meaning depending on the *GOAL\_PNIO\_CB\_ID\_T* value.

The following subsections will provide you with the details on the available callback ids.

### **4.1 GOAL\_PNIO\_CB\_ID\_ALARM\_ACK\_TIMEOUT - Timeout waiting for Alarm ACK**

Indicate that a timeout occurred in APMS while waiting for an alarm acknowledge.

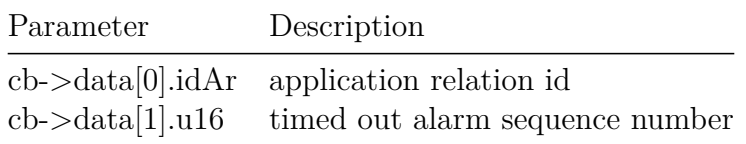

### **4.2 GOAL\_PNIO\_CB\_ID\_ALARM\_NOTIFY\_ACK - Alarm notification ACK received**

Indicates that an alarm notification ACK was received.

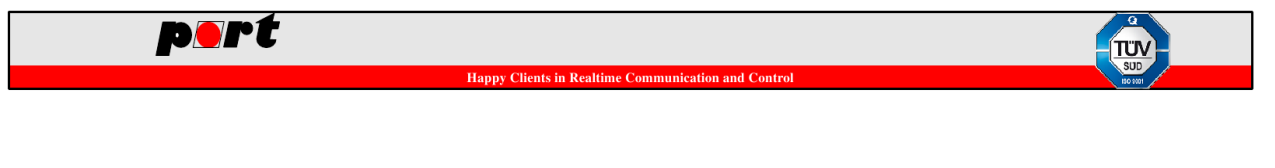

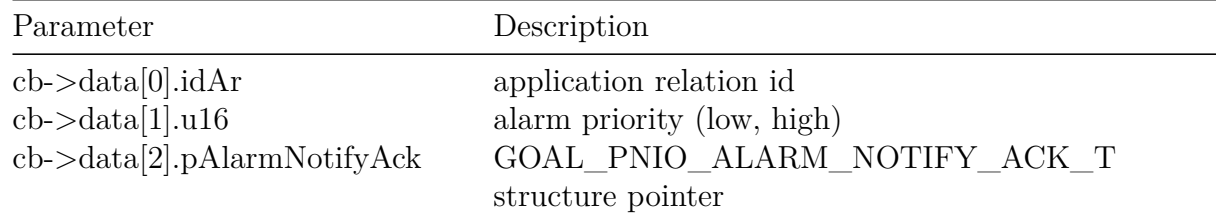

### **4.3 GOAL\_PNIO\_CB\_ID\_ALARM\_NOTIFY - Alarm notification received**

Indicates that an alarm notification was received. If the callback isn't handled or GOAL\_OK is returned the PROFINET stack will automatically acknowledge the received alarm notification.

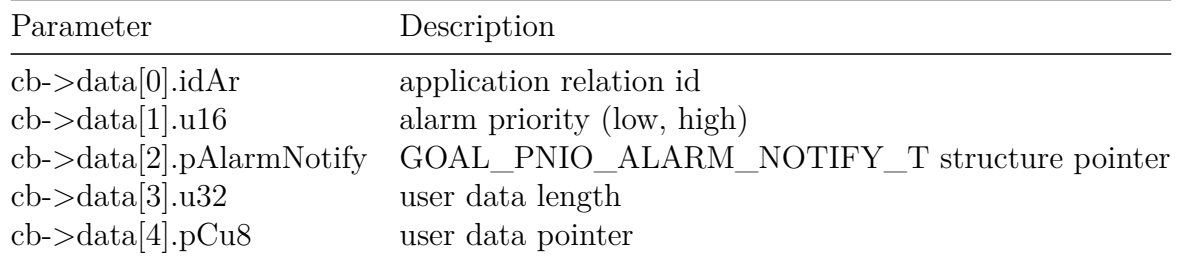

### **4.4 GOAL\_PNIO\_CB\_ID\_APPL\_READY - Application Ready Response Received**

Indicate that an application ready response was received. The return value has to be *GOAL\_OK*.

> Parameter Description cb->data[0].idAr application relation id

#### **4.5 GOAL\_PNIO\_CB\_ID\_BLINK - Blink Request**

Indicates that a DCP signal request was received and fills the callback data with the necessary information.

 $cb$ ->data $[0]$ .stateDcpBlink tells the application the initial signal request (START), the correct time to toggle the signal (TOGGLE) and when the signal phase is over (FINISH). This information can be used if the application wants to fully represent the signal by itself.

The second possibility is to use the  $cb$ ->data $[1]$ .stateDcpLight data which contains either GOAL\_PNIO\_DCP\_LIGHT\_OFF or GOAL\_PNIO\_DCP\_LIGHT\_ON which can be used to handover the signal indicator directly to a LED or blink function.

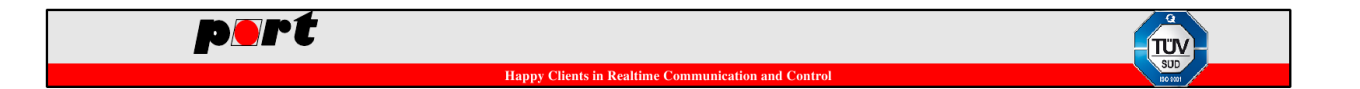

If variant 1 or 2 is used than the callback has to return GOAL\_OK\_SUPPORTED otherwise the stack handles the blinking by itself by calling goal\_targetSetLeds with the GOAL\_PNIO\_LED\_SIGNAL define. For stack internal handling the implementation of goal\_targetGetLeds and goal\_targetSetLeds is mandatory.

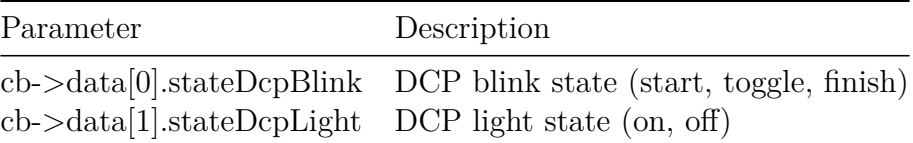

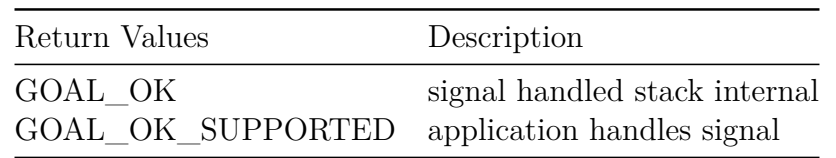

**case** GOAL\_PNIO\_CB\_ID\_BLINK:

```
#if FIRST_SCENARIO
```

```
/**************************************/
       /* first scenario: act on blink state */
       /**************************************/
       switch (cb->data[0].stateDcpBlink) {
            case GOAL_PNIO_DCP_BLINK_START:
                /* start blinking */
                break;
            case GOAL_PNIO_DCP_BLINK_TOGGLE:
                /* toggle signal */
                break;
            case GOAL_PNIO_DCP_BLINK_FINISH:
                /* switch signal off */
                break;
       }
       res = GOAL_OK_SUPPORTED;
       break;
#endif /* FIRST_SCENARIO */
#if SECOND SCENARIO
       /***************************************/
       /* second scenario: act on light state */
        /***************************************/
```
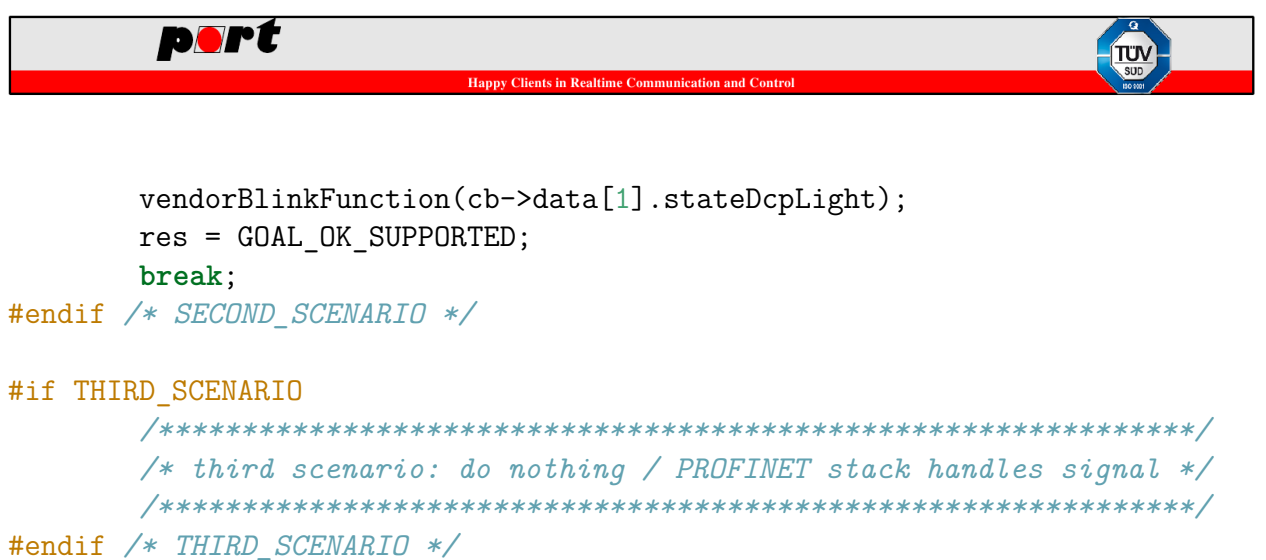

### **4.6 GOAL\_PNIO\_CB\_ID\_CONNECT\_FINISH - Connect Request Done**

Indicates that a connect request was fully processed and allows the application to cancel it by setting the error status and return a value that is not *GOAL\_OK*.

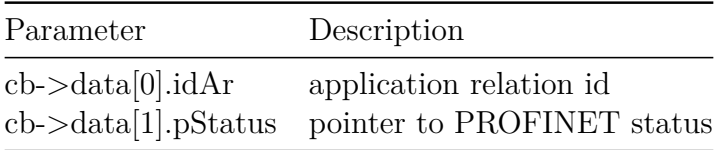

### **4.7 GOAL\_PNIO\_CB\_ID\_CONNECT\_REQUEST - Connect Request**

Indicates that the processing of a connect request has been started. The parameter pointer is set to *NULL*.

### **4.8 GOAL\_PNIO\_CB\_ID\_CONNECT\_REQUEST\_EXP\_START - Expected Submodule Block Start**

Indicates that an expected submodule block starts. This can be used to unplug all modules before the request callback for each module comes in.

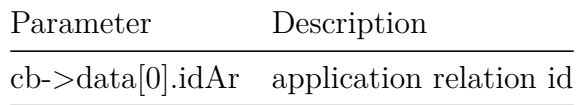

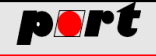

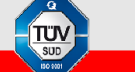

### **4.9 GOAL\_PNIO\_CB\_ID\_END\_OF\_PARAM - Param End Received**

Indicates that the parameter end information was received.

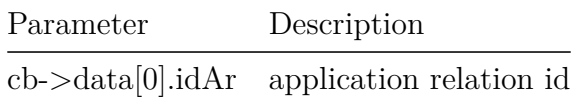

### **4.10 GOAL\_PNIO\_CB\_ID\_END\_OF\_PARAM\_PLUG - Plug Param End Received**

Indicates the the plug parameter end information was received.

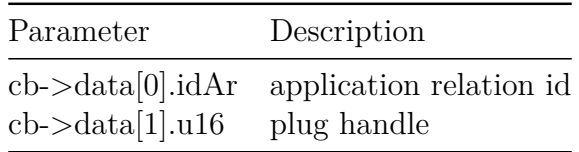

### **4.11 GOAL\_PNIO\_CB\_ID\_EXP\_SUBMOD - Expected Submodule**

Indicates an expected submodule which can be plugged immediately.

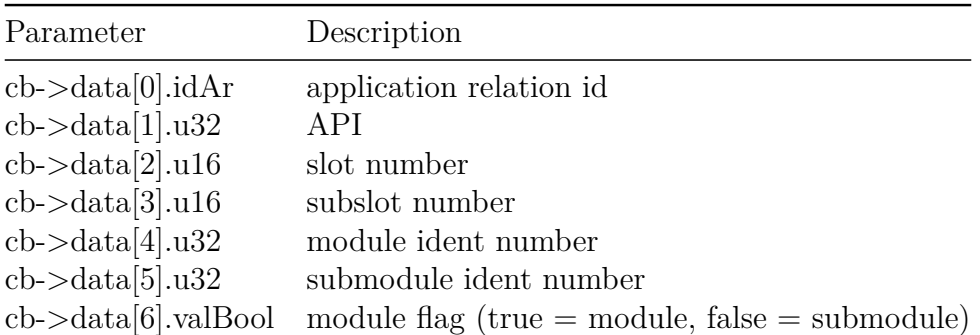

### **4.12 GOAL\_PNIO\_CB\_ID\_FACTORY\_RESET - Factory Reset**

Indicates a factory reset. The parameter pointer is set to *NULL*.

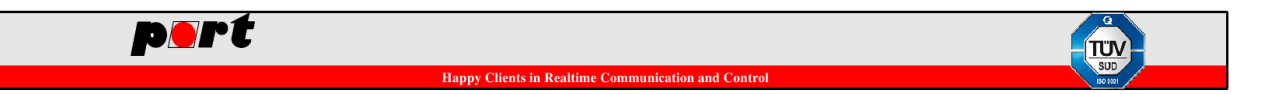

### **4.13 GOAL\_PNIO\_CB\_ID\_IO\_DATA\_TIMEOUT - Cyclic Timeout**

Indicates that an output endpoint timed out.

### **4.14 GOAL\_PNIO\_CB\_ID\_NET\_IP\_SET - IP Configuration Update**

Indicate that the IP configuration was updated. The internal change flag indicates if the change was triggered by PROFINET DCP (PN\_TRUE) or by an external caller like DHCP (PN\_FALSE).

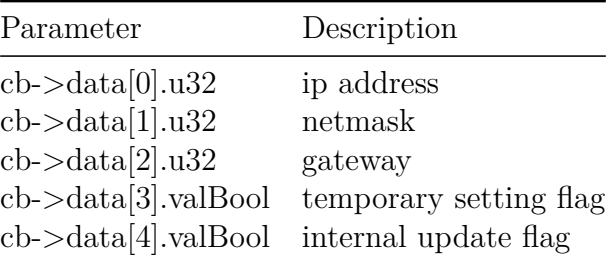

### **4.15 GOAL\_PNIO\_CB\_ID\_NEW\_AR - New Application Relation**

Indicates a new application relation. A return value different from *GOAL\_OK* drops the AR and replies with an error.

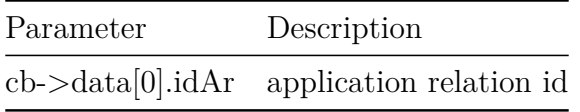

#### **4.16 GOAL\_PNIO\_CB\_ID\_NEW\_IO\_DATA - New IO Data**

Indicates reception of new IO data.

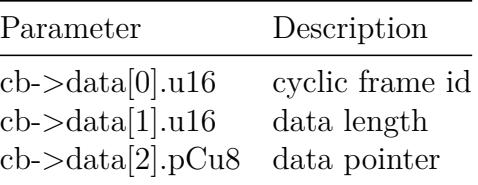

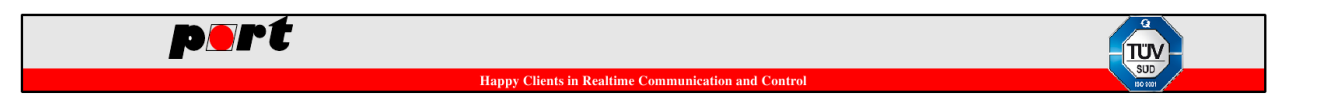

### **4.17 GOAL\_PNIO\_CB\_ID\_PLUG\_READY - Plug Ready Response Received**

Indicates that a plug ready response was received.

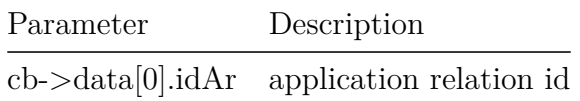

### **4.18 GOAL\_PNIO\_CB\_ID\_READ\_RECORD - Read Record Data**

Indicates that record data that couldn't be handled by the stack itself should be read. Before this callback is called, the stack checks if the API, slot and subslot combination is valid.

If the function returns GOAL\_OK the request will be denied with "invalid index".

Otherwise, if the application can handle the request, it needs to return GOAL\_OK\_SUPPORTED and can provide the answer either directly in the callback by calling the API goal\_pnioRecReadFinish or store the callback information and respond outside the callback, also by calling the API goal\_pnioRecReadFinish. The API goal\_pnioRecReadFinish also allows to overwrite the PROFINET status if the matching parameter is set.

If the response isn't GOAL\_OK or GOAL\_OK\_SUPPORTED the stack will automatically respond with application read error.

The parameter "sequence number handle" is used later when the response is send to detect if the request has expired.

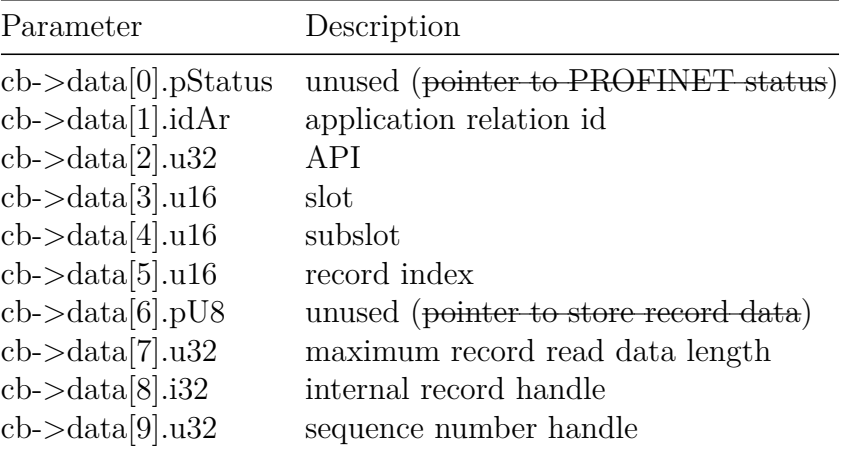

Example callback code:

**case** GOAL\_PNIO\_CB\_ID\_READ\_RECORD:

```
port
goal_logInfo("read request received");
goal_logInfo("address: %"FMT_u32":%u:%u, idx: %u",
           pCb->data[2].u32, /* API */
           pCb->data[3].u16, /* slot */
           pCb->data[4].u16, /* subslot */
           pCb->data[5].u16 /* record index */ );
if (GOAL_TRUE == flgAnswerInCallback) {
   /* send answer direct in callback */
   res = goal_pnioRecReadFinish(
          pPnio, /* PROFINET handle */
          pCb->data[8].i32, /* internal record handle */
          NULL, /* PROFINET Status or NULL */
          DATA_BUFFER, /* answer data buffer */
          DATA_LENGTH, /* answer data length */
          pCb->data[9].u32 /* sequence number handle */
        ):
   if (GOAL_RES_ERR(res)) {
      goal_logErr("failed to answer record read request");
   }
} else {
   /* postpone answer by storing the request */
   GOAL_MEMCPY(REQUEST_STORAGE, pCb, sizeof(GOAL_PNIO_CB_DATA_T));
}
```

```
/* tell the PROFINET stack that the record was or will be handled */
return GOAL_OK_SUPPORTED;
```
# **4.19 GOAL\_PNIO\_CB\_ID\_RELEASE\_AR - Release Application Relation**

Indicates that an application relation was released.

Parameter Description cb->data[0].idAr application relation id

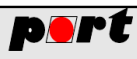

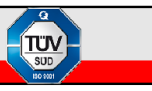

### **4.20 GOAL\_PNIO\_CB\_ID\_RESET\_TO\_FACTORY - Reset To Factory**

Indicates a reset to factory request. If there is a separate request handling outside of the stack the application must return GOAL\_OK\_SUPPORTED.

If the application doesn't return from the callback with GOAL\_OK or GOAL\_OK\_SUPPORTED the DCP error "0x04 suboption not set" is sent back to the DCP set request sender.

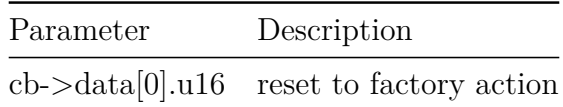

### **4.21 GOAL\_PNIO\_CB\_ID\_STATION\_NAME - Station Name Changed**

Indicates a station name change. If the permanent flag is set to GOAL\_TRUE, the station name is stored in NVS, otherwise the station name is only stored temporary and the NVS value is cleared.

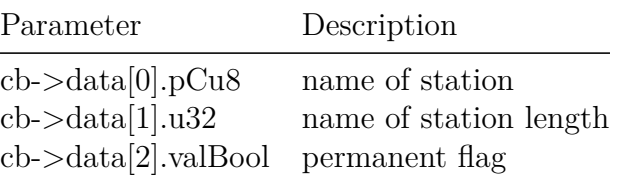

### **4.22 GOAL\_PNIO\_CB\_ID\_WRITE\_RECORD - Write Record Data**

Indicates that record data that couldn't be handled by the stack itself should be written. Before this callback is called, the stack checks if the API, slot and subslot combination is valid.

If the function returns GOAL\_OK the request will be denied with "invalid index".

Otherwise, if the application can handle the request, it needs to return GOAL\_OK\_SUPPORTED and can provide the answer either directly in the callback by calling the API goal\_pnioRecWriteFinish or store the callback information and respond outside the callback, also by calling the API goal\_pnioRecWriteFinish. The API goal\_pnioRecReadFinish also allows to overwrite the PROFINET status if the matching parameter is set.

If the response isn't GOAL\_OK or GOAL\_OK\_SUPPORTED the stack will automatically respond with application read error.

The parameter "sequence number handle" is used later when the response is send to detect if the request has expired.

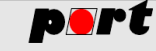

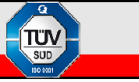

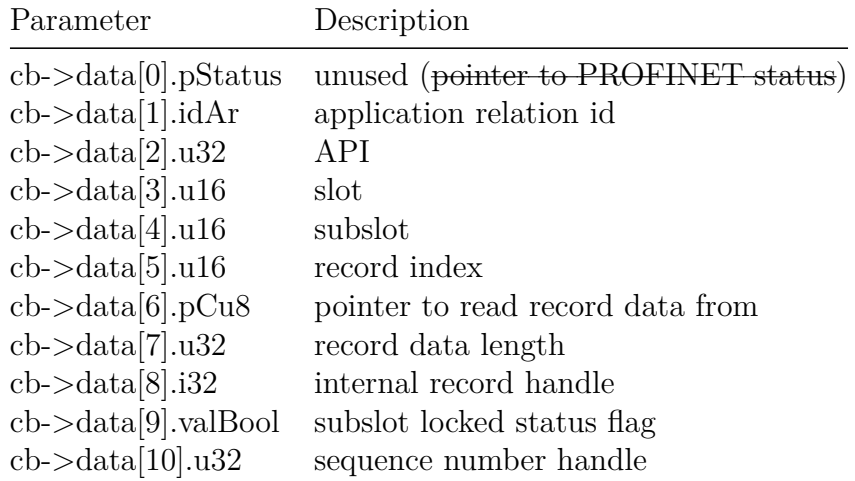

Example callback code:

```
case GOAL_PNIO_CB_ID_WRITE_RECORD:
```

```
goal_logInfo("write request received");
goal_logInfo("address: %"FMT_u32":%u:%u, idx: %u",
           pCb->data[2].u32, /* API */
           pCb->data[3].u16, /* slot */
           pCb->data[4].u16, /* subslot */
           pCb->data[5].u16 /* record index */ );
if (GOAL_TRUE == flgAnswerInCallback) {
   /* send answer direct in callback */
   res = goal_pnioRecWriteFinish(
          pPnio, /* PROFINET handle */
          pCb->data[8].i32, /* internal record handle */
          NULL, /* PROFINET Status or NULL */
          pCb->data[10].u32 /* sequence number handle */
        );
   if (GOAL_RES_ERR(res)) {
       goal_logErr("failed to answer record write request");
   }
} else {
   /* postpone answer by storing the request */
   GOAL_MEMCPY(REQUEST_STORAGE, pCb, sizeof(GOAL_PNIO_CB_DATA_T));
```
}

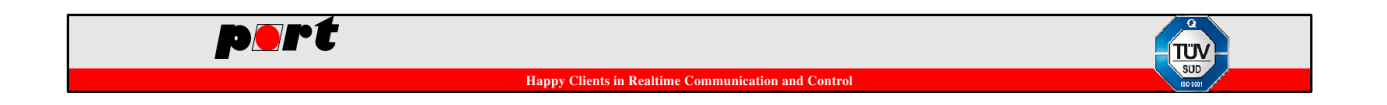

*/\* tell the PROFINET stack that the record was or will be handled \*/* **return** GOAL\_OK\_SUPPORTED;

#### **4.23 GOAL\_PNIO\_CB\_ID\_INIT - Stack initialized**

Indicates that the PROFINET stack is fully initialized. The parameter pointer is set to *NULL*. At this point it is safe to create the device configuration.

#### **4.24 GOAL\_PNIO\_CB\_ID\_LLDP\_UPDATE - LLDP Update**

Signalizes that the device on the partner port changed.

Parameter Description cb->data[0].u32 GOAL Ethernet Port Id

### **4.25 GOAL\_PNIO\_CB\_ID\_CONN\_REQ\_EXP\_FINISH - Connect Request Expected Submodule Block Finish**

This callback is called after the Expected Submodule Block in the Connect Request has been parsed.

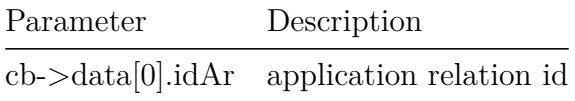

### **4.26 GOAL\_PNIO\_CB\_ID\_STATION\_NAME\_VERIFY - DCP Station Name Verification**

Let the application verify a DCP Station Name Set Request.

If the function returns a GOAL error status the set request will be denied.

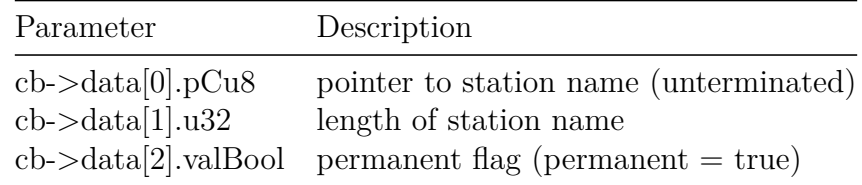

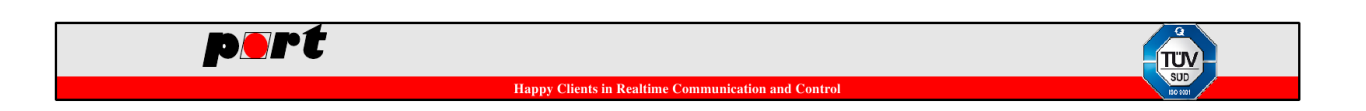

# **4.27 GOAL\_PNIO\_CB\_ID\_NET\_IP\_SET\_VERIFY - DCP IP Configuration Verification**

Let the application verify a DCP IP Configuration Set Request.

If the function returns a GOAL error status the set request will be denied.

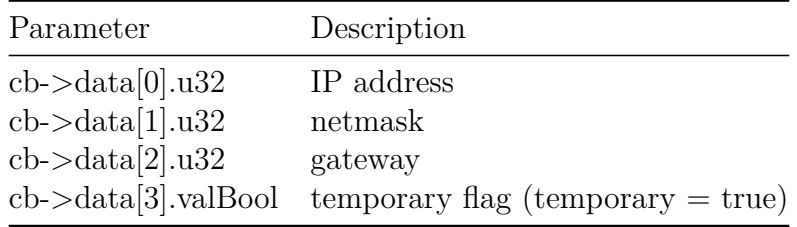

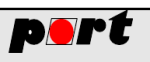

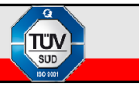

# **5 GSDML**

#### **5.1 Known restrictions**

• IOXS\_Required = false is not supported

### **5.2 Settings**

• MaxSupportedRecordSize must match the size that is configured with goal\_pnioCfgRpcFragReqLenMaxSet.

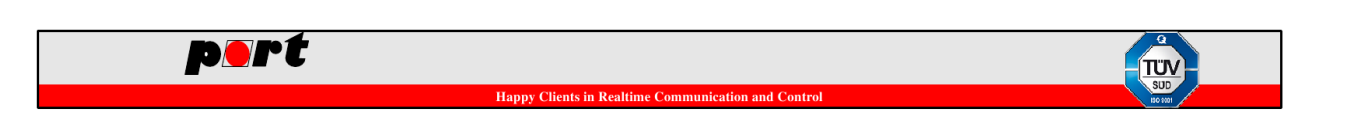

# **6 Conformance**

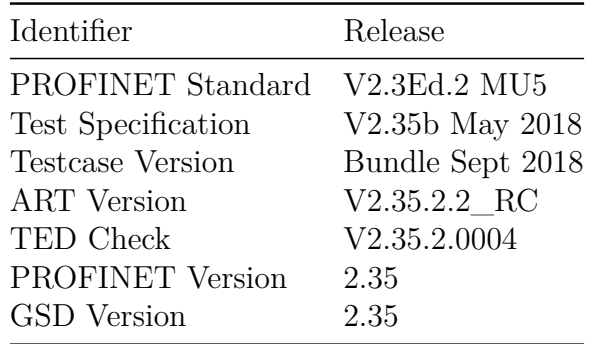

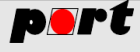

# **7 PROFINET Features**

#### **7.1 Conformance Class A**

- Supported Features
	- **–** PROFINET Version: 2.35
	- **–** Asynchronous data exchange (read and write record data)
	- **–** Cyclic data exchange up to 1 ms (realtime data)
	- **–** Link Layer Discovery Protocol (LLDP, Topology)
	- **–** Topology detection and monitoring
	- **–** Tool-less device replacement
	- **–** Discovery and Basic Configuration Protocol (DCP)
	- **–** Multiple Ethernet Interfaces (single port und switch support)
	- **–** Virtual LAN (VLAN)
	- **–** dynamic module pull and plug
	- **–** Netload Class 1 (depending on environment)
	- **–** MultipleWrite support
	- **–** Alarms and diagnosis (system and application)
	- **–** Processalarms
	- **–** Direct access of IOxS and APDU information
	- **–** Support for multiple MAC address (LLDP)
	- **–** Device-Access
	- **–** Ethernet: 100 Mbit/s, 1000 Mbit/s
	- **–** Support for non-standard Interface- and Port-Submodule placement
	- **–** Identification & Maintenance records 0-4 (system and application)
	- **–** Manufacturer Specific Alarms
- Unsupported Features / Limitations
	- **–** Only API 0 is supported
	- **–** Profiles
	- **–** Multicast-Relation Support (MCR)
	- **–** Multiple-ARs
	- **–** DHCP
	- **–** Redundancy
	- **–** Shared-Device
	- **–** Shared-Inputs
	- **–** Fast start-up (FSU)
	- **–** PROFIenergy
	- **–** PROFIsafe (possible with external software)
	- **–** Media Redundancy Protocol (MRP)
	- **–** Realtime Data via UDP
	- **–** Configuration In Run (CIR)
	- **–** Isochronous Real Time (IRT)
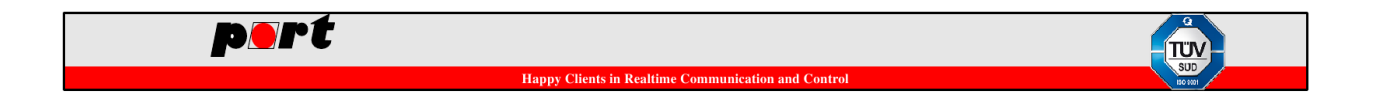

## **7.2 Conformance Class B**

- Additional features to Conformance Class A
	- **–** SNMP (Simple Network Management Protocol)
	- **–** MIB2

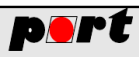

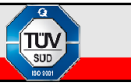

# **8 Integration hints**

## **8.1 General Integration Hints**

### **8.1.1 MAC Address**

- when the configuration option for LLDP MAC address generation is enabled, MAC addresses for ports are calculated from the base MAC address
- this option is enabled by default and can be disabled by (goal pnioCfgLldpGenMacSet)

### calculation of MAC addresses

============================

MAC (device) = 0x02:0x00:0x00:0x00:0x00:0x01 MAC (port-001) = 0x02:0x00:0x00:0x00:0x00:0x02 MAC (port-002) = 0x02:0x00:0x00:0x00:0x00:0x03

### **8.1.2 NVS Storage**

- via PROFINET (DCP) values can be set in the device which optionally need to be stored permanently
- to be conform to the PROFINET standard, this process needs to be executed timely and should not block normal device operation for more than 200ms
- BACKGROUND: in the conformance test it is checked if a DCP set request is processed and answered within a time window of 500ms

### **8.1.3 Firewall Settings**

GOAL PROFINET Ethertypes:

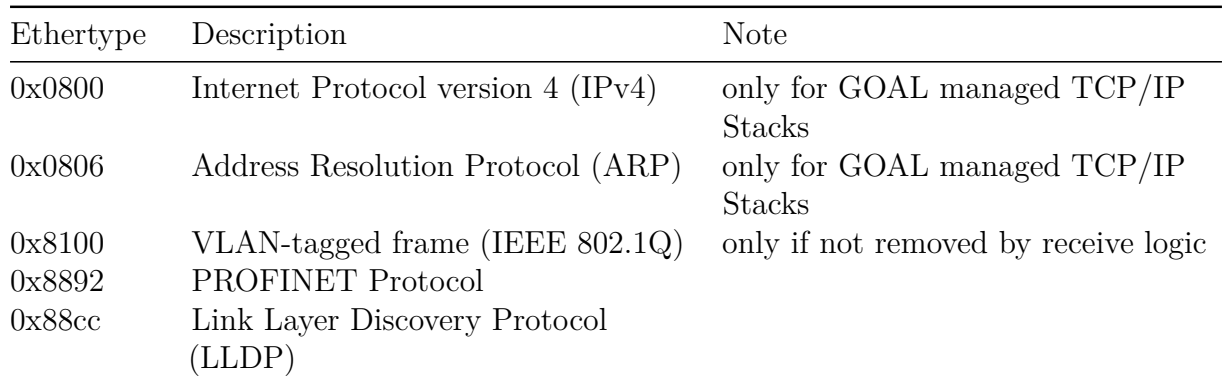

### Table 112: GOAL PROFINET Ethertypes

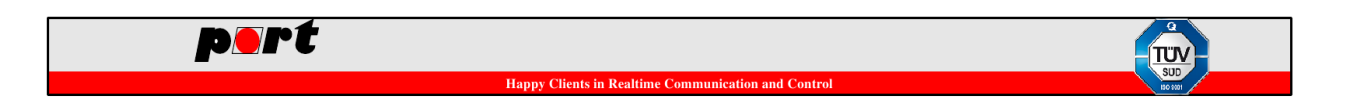

#### GOAL PROFINET UDP ports:

Table 113: GOAL PROFINET UDP ports

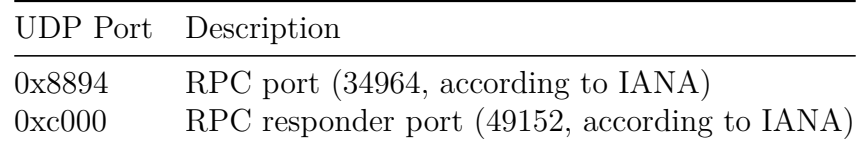

GOAL PROFINET Multicast MAC addresses:

Table 114: GOAL PROFINET Multicast MAC addresses

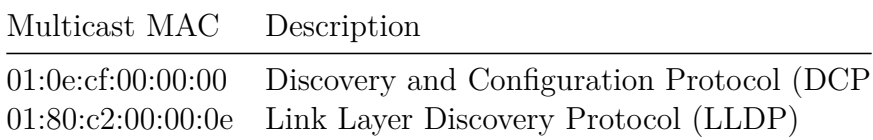

#### **8.2 Platform specific Integration Hints**

#### **8.2.1 Example ARM Cortex-M3 Platform with GOAL 2.12**

**8.2.1.1 Memory Footprint (01\_simple\_io)**

220 058 bytes of readonly code memory 69 079 bytes of readonly data memory 375 422 bytes of readwrite data memory (contains GOAL HEAP, thus not used 100%)

**8.2.1.2 Memory Footprint (13\_pnio\_snmp)**

275 816 bytes of readonly code memory 78 228 bytes of readonly data memory 420 413 bytes of readwrite data memory (contains GOAL HEAP, thus not used 100%)

**8.2.1.2.1 GOAL heap (01\_simple\_io / 13\_pnio\_snmp)**

heap usage id(GOAL\_ID\_TASK): 252 Bytes heap usage id(GOAL\_ID\_TGT): 17004 Bytes heap usage id(GOAL ID INSTANCE): 148 Bytes heap usage id(GOAL ID MA NVS): 88 Bytes heap usage id(GOAL ID MI NVS): 16867 Bytes heap usage id(GOAL ID MAIN): 124 Bytes heap usage id(GOAL ID DRV NVS): 12 Bytes

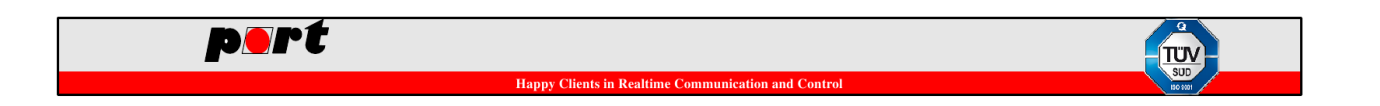

```
heap usage id(GOAL ID MA SECTION): 64 Bytes
heap usage id(GOAL ID DRV SPI): 12 Bytes
heap usage id(GOAL ID MA SPI): 100 Bytes
heap usage id(GOAL_ID_DRV_WD): 4 Bytes
heap usage id(GOAL ID LOCK): 624 Bytes
heap usage id(GOAL ID LOG): 5164 Bytes
heap usage id(GOAL ID CM): 8284 Bytes
heap usage id(GOAL ID QUEUE): 49960 Bytes
heap usage id(GOAL_ID_LM): 60 Bytes
heap usage id(GOAL_ID_STAT): 2388 Bytes
heap usage id(GOAL ID ETH): 120 Bytes
heap usage id(GOAL ID NET): 16 Bytes
heap usage id(GOAL ID TMR): 1280 Bytes
heap usage id(GOAL ID PNIO): 49368 Bytes
heap usage id(GOAL_ID_DD): 4 Bytes
memory allocation number: 568
memory allocation alignment overhead: 12
memory usage: 156964/259072 bytes
memory usage: (61%)
```
## **8.3 Certification Notes**

#### **8.3.1 Documentation**

During the Conformance Test the behavior of the cyclic data is checked in the following situations:

- PLC enters state 'stop'
- AR is closed

This behavior must be defined in the device manual. If not changed, the GOAL PROFINET stack handles the situations in this way:

- PLC enters state 'stop'
	- **–** Output data values switch to the configured SubstituteValue. Default: Zero
- AR is closed
	- **–** Output data values are not longer available in memory, zeroed values are reported.